Diplomarbeit

# Berechnung dreidimensionaler Potenziale, Trajektorien und Raumladungen zur Simulation von Ionenstrahlen in elektrischen und magnetischen Feldern

vorgelegt von

Jan Dietrich

Institut für Angewandte Physik

der Johann Wolfgang Goethe Universität

Frankfurt am Main

Januar 2004

# **Inhaltsverzeichnis**

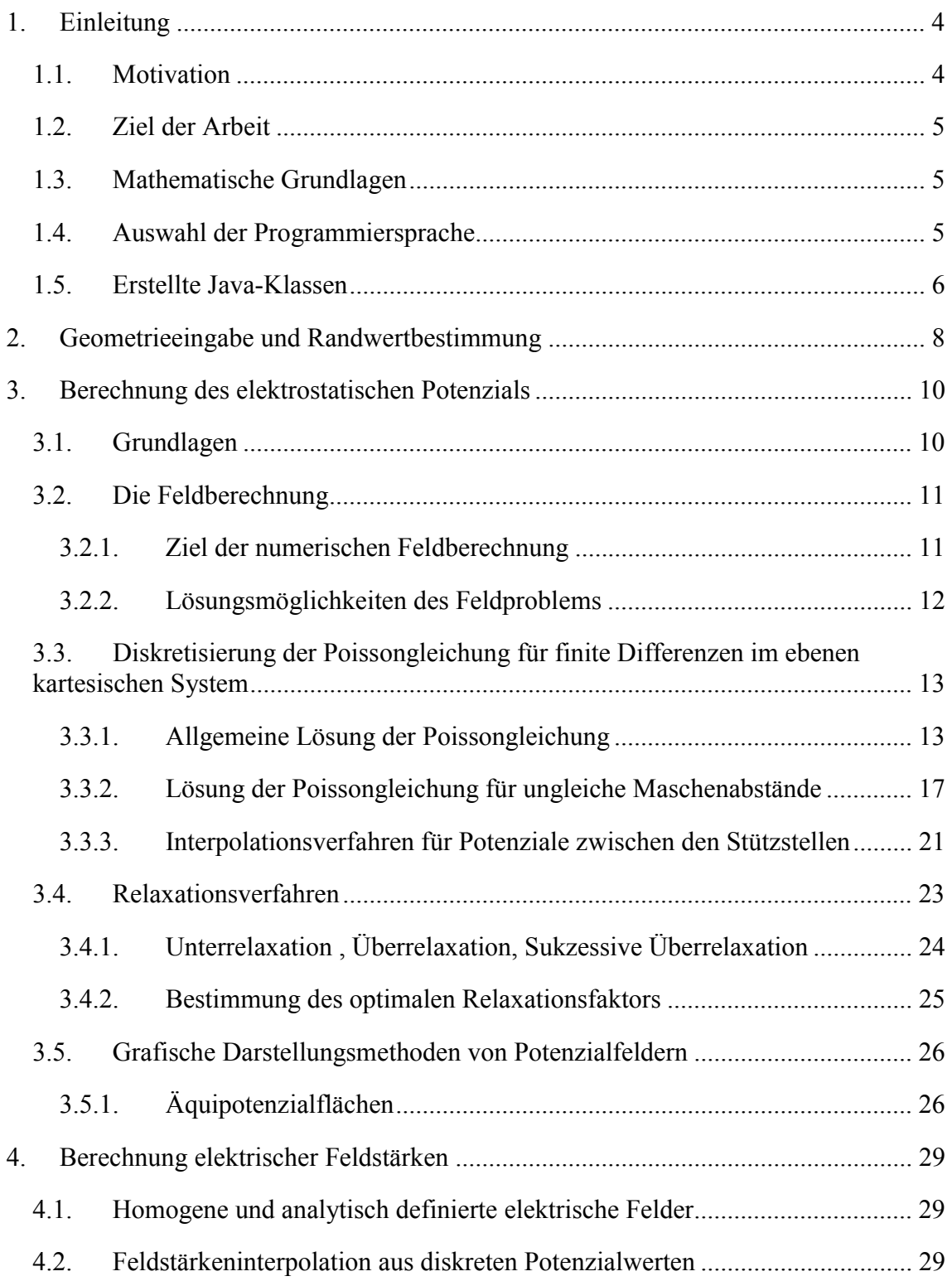

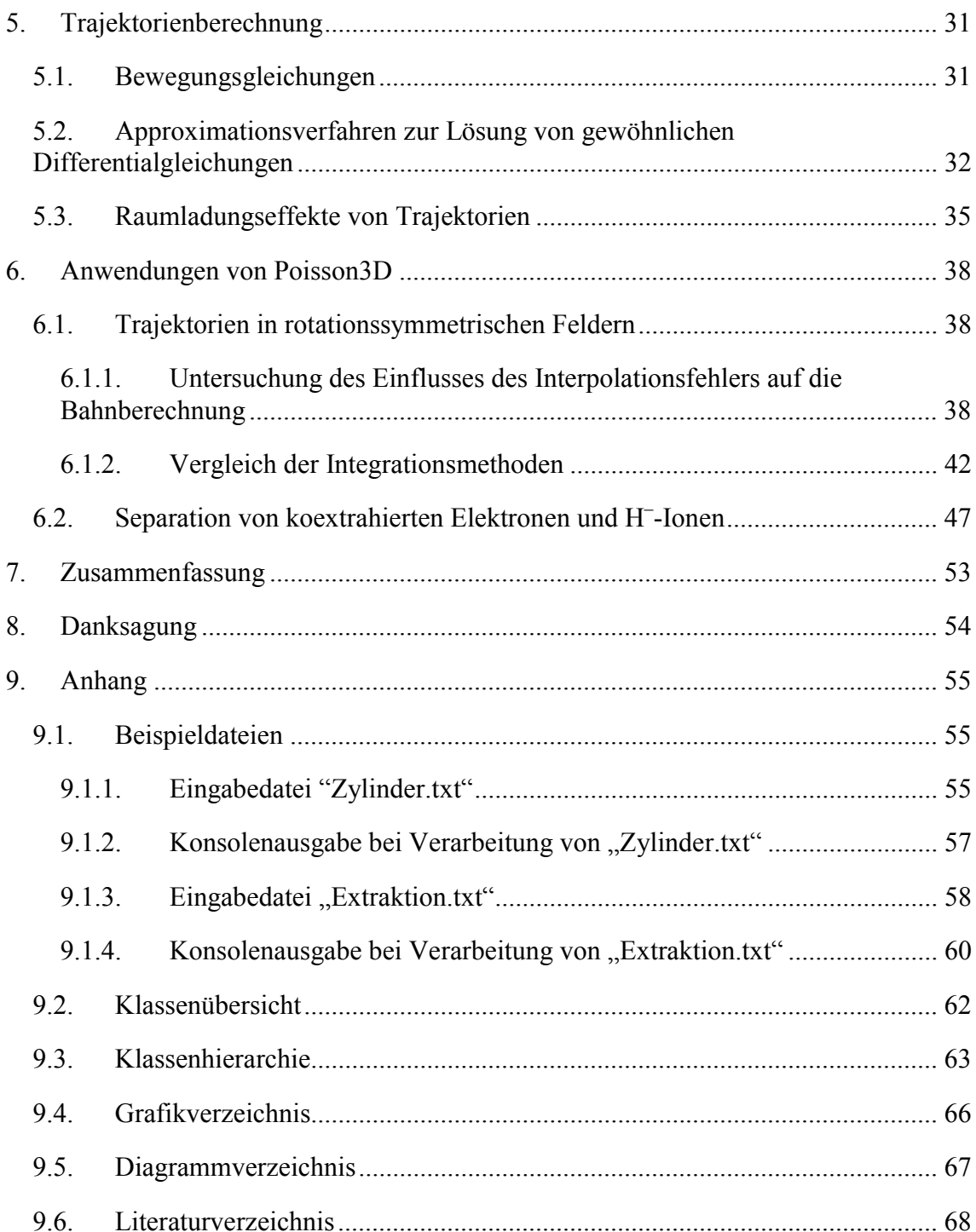

# **1. Einleitung**

## *1.1. Motivation*

Für den Entwurf ionenoptischer Geräte ist heutzutage die vorangegangene numerische Simulation der elektrischen Potenzial- und Feldverteilungen [1], der Ionentrajektorien sowie der durch sie verursachten Raumladungseffekte, eine grundlegende Voraussetzung.

In der Vergangenheit führten die mangelnden Speicherkapazitäten sowie Rechenleistungen der verwendeten Computer dazu, dass die meisten einschlägig verwendeten Programme nur für die Berechnung zweidimensionaler Probleme ausgelegt sind. Zu dieser Kategorie von Programmen gehört *IGUN* [2][3]. Durch diese Beschränkung musste eine dreidimensionale Problemstellung bisher auf eine zweidimensionale reduziert werden, bevor sie berechnet werden konnte.

Obwohl dies in vielen Fällen durchaus möglich ist, gibt es auch Probleme bei denen eine Dimensionsreduzierung nicht durchführbar ist. Als Beispiel sei hier die Extraktion negativer Wasserstoff-Ionen genannt: Bei den bisher verwendeten Verfahren zur H**-** - Extraktion wird ein starker H**-** -Ionenstrahl direkt aus einer hochfrequenz-induzierten Multicusp-Ionenquelle entnommen. Dabei wird gleichzeitig ein unerwünschter Elektronenstrahl extrahiert, der durch einen magnetischen Filter vom Ionenstrahl getrennt werden muss. Die dabei verwendeten Magnetfelder separieren Elektronen und Ionen, lenken aber auch die H**-** -Ionen ab. Dadurch wird die Zylindersymmetrie des Ionenstrahls verletzt, weshalb dieser Vorgang nur bei dreidimensionaler Beschreibung vollständig simuliert werden kann.

#### *1.2. Ziel der Arbeit*

Im Rahmen dieser Arbeit wurde ein Programm entwickelt, dass speziell die dreidimensionalen elektrischen Potenziale und Feldverteilungen sowie die daraus resultierenden Partikeltrajektorien berechnet und grafisch darstellt. Gemessene oder mit anderen Programmen berechnete Magnetfelder können in die Bahnberechnung einbezogen werden. Auftretende Raumladungseffekte werden berücksichtigt und fließen in die Berechnung der Trajektorien ein. Die grafischen Darstellungen können dabei vom Nutzer interaktiv durch Vergrößerung, Drehung oder Verschiebung angepasst werden.

## *1.3. Mathematische Grundlagen*

Zur numerischen Berechnung der Potenziale wird das Problem auf Gittermaschen diskretisiert und die entsprechenden Differentialgleichungen (im statischen elektrischen Fall also die Poissongleichung) mit den Randbedingungen in ein lineares Gleichungssystem endlichen Ranges umgeformt. Bei dem hier verwendeten finiten Differenzenverfahren kommt ein orthogonales regelmäßiges Maschennetz zum Einsatz, bei dem zur Bestimmung der Potenzialwerte in den Maschenknoten die sechs Nachbarknoten (rechts, links, über, unter, vor und hinter dem Ursprungsknoten) herangezogen werden.

## *1.4. Auswahl der Programmiersprache*

Für die Umsetzung wurde die Programmiersprache Java verwendet, die sich aufgrund ihrer Eigenschaften besonders für die Lösung solcher Problemstellungen eignet:

- Zum Einen können die mit den jeweiligen Problemfeldern verbundenen Algorithmen und Datenstrukturen besonders leicht in einer einfach zu formulierenden Java-Klasse gekapselt werden,

zum Anderen bietet sich Java durch seine Skalierbarkeit und Platformunabhängigkeit auch für die Lösung umfangreicher Problemstellungen an.

Die Programme können kostengünstig auf Einzelplatz-PCs entwickelt und getestet werden, um später auf Multiprozessor-Großrechnersysteme portiert und für die Lösung rechenintensiver komplexerer Probleme genutzt zu werden.

Java ist lizenzkostenfrei und in der jeweils aktuellen Fassung im Internet unter http://java.sun.com erhältlich.

Für die Darstellung dreidimensionaler Grafiken bietet Java eine umfangreiche Programmbibliothek an, die sowohl die OpenGL-, als auch die DirectX-Grafikschnittstelle moderner Mikrocomputersysteme effizient unterstützt.

## *1.5. Erstellte Java-Klassen*

Eine Java-Applikation setzt sich aus Programmmodulen (im Java-Terminus *Klasse* genannt) zusammen, die jeweils Themengebiete voneinander abgrenzen (*kapseln*). Eine Klasse besteht dabei einerseits aus speicherbaren Daten (*Eigenschaften*) und andererseits aus Funktionen und Prozeduren (*Methoden*), die diese Daten manipulieren.

Im folgenden Kapitel werden die wichtigsten der im Rahmen dieser Arbeit erstellten Java-Klassen in ihrer Funktion und mit ihren Schnittstellen beschrieben.

Die Geometrie eines Problems wird in der Klasse *Geometry3D* gespeichert und verarbeitet. Sie interpretiert nicht nur die für die geometrische Anordnung relevanten Daten, sondern stellt auch Methoden zur grafischen Ausgabe zur Verfügung. Ist die Geometrie eines Problems bekannt, so können mit Hilfe der Klasse *Boundary3D* die Randwertpunkte bestimmt werden, die für die Berechnung des Potenzialfeldes notwendig sind. Auf die Geometrieeingabe und Randwertpunktbestimmung wird im Kapitel 2 näher eingegangen.

Sind die geometrischen Anordnungen und die Randwertpunkte bestimmt, kann das Potenzialfeld in der Klasse *Potential* berechnet und gespeichert werden. Die verwendeten Verfahren werden in Kapitel 3 beschrieben.

Auf die Berechnung der elektrischen Feldstärken aus dem Potenzialfeld mittels der Klasse *ElectricField* wird in Kapitel 4 eingegangen.

Um magnetische Felder in die Trajektorienberechnung einfliessen zu lassen, wird über die hierzu definierte Java-Klasse *MagneticFieldFromAmpere* eine Schnittstelle zum Programm *Ampere* der Firma *Integrated Engineering Software* [7] bereitgestellt. Die von *Ampere* generierten magnetischen Feldstärken können mit dieser Schnittstelle bequem eingelesen werden.

Nach erfolgter Berechnung der elektrischen und magnetischen Felder bietet das Programm die Möglichkeit, Trajektorien von Teilchen mit beliebig wählbarer Ladung und Masse zu berechnen. Diese Trajektorien werden in einer Klasse *Trajectory3D* zusammengefasst, die sowohl die nötigen Datenstrukturen als auch die Algorithmen zur Bahnberechnung umfassen. Kapitel 5 beschreibt die dazu verwendeten mathematischen Grundlagen und Verfahren.

## **2. Geometrieeingabe und Randwertbestimmung**

Um die elektrostatischen Potenziale berechnen zu können, ist es notwendig die Versuchsanordnung und insbesondere die exakte Positionierung der auf bestimmten Potenzialen befindlichen Elektroden in dem zu simulierenden Raumbereich dem Programm übermitteln zu können. Dabei müssen die korrekten Abstände zwischen den Gitterpunkten und der Elektrodenbegrenzung definiert werden.

Die Erfassung von Gitterpunkten ist unproblematisch zu lösen. Die Beschreibung von Randwertpunkten erfordert dagegen ein besonderes Vorgehen, für das verschiedene Alternativen bestehen.

Eine Möglichkeit die Randwertpunkte zu bestimmen wäre, sie gemeinsam mit den Geometriepunkten einzulesen. Diese Möglichkeit wurde nicht weiter verfolgt, da sie gleichzeitig sehr zeitaufwendig und fehleranfällig ist. Stattdessen werden nur die Schnittpunkte der Elektrodenoberfläche mit den x-y-Ebenen in das Programm eingegeben, aus welchen dann alle fehlenden Randwertpunkte errechnet werden.

Um diese Eingabe weiter zu vereinfachen (und damit auch die Fehlerquelle der Eingabe zu minimieren), wurde zusätzlich ein von *R.Jürgens* [8] entwickeltes Verfahren übernommen, dass es erlaubt, geometrische Elektrodenformen analytisch zu definieren. So wird zum Beispiel eine die z-Achse kreisförmig schneidende Elektrode durch Angabe des Elektrodenmittelpunktes und des Radius vollständig beschrieben.

Die Geometriedaten werden in einer Textdatei abgespeichert und von der im Rahmen der Diplomarbeit erstellten Java-Klasse *Geometry3D* eingelesen und dann in entsprechende Geometriepunkte umgewandelt. Dabei werden die Elektroden in einfacher Weise durch xy-Ebenen geschnitten, so dass die Oberflächen in einer xy-Ebene als gerade oder gekrümmte Linien erscheinen. Für Geraden ist nur die Angabe des Anfangs- sowie des Endpunktes erforderlich, wobei innere Gitterpunkte in Blickrichtung zum Endpunkt rechts liegen. Ist die Linie gekrümmt, ist außer dem Anfangs- und Endpunkt noch ein Kreis mit der entsprechenden Krümmung anzugeben.

Für die Definition der Randwertpunkte wird in der Java-Klasse *Boundary3D* über den zu untersuchenden Bereich ein rechtwinkliges Gitternetz gelegt, dessen Gitterkonstanten in x-, y- und z-Richtung frei wählbar sind. Alle Gitterpunkte, die innerhalb des zu berechnenden Bereiches liegen ("innere Gitterpunkte") und deren Abstand zu einer Elektrodenoberfläche kleiner als die Gitterkonstante ist, werden als Randwertpunkte abgespeichert.

Zu jedem so ermittelten Wert wird neben den Koordinaten des Punktes auch der Abstand zur Oberfläche und eine Potenzialnummer abgespeichert. Die Potenzialnummer gibt an, welches Dirichletpotenzial zur Berechnung verwendet werden soll.

Abstände in z-Richtung werden durch lineare Interpolation zwischen zwei benachbarten xy-Schnitten definiert. Ändert sich die geometrische Anordnung in z-Richtung nicht, so genügt die Angabe einer Länge in z-Richtung, um die sich wiederholende Geometrieanordnung auf die weiteren Ebenen zu kopieren.

Die bei der Geometrieeingabe erstellten Objekte vom Typ *Geometry3D* und *Boundary3D* dienen im weiteren Programmablauf als Grundlage für die Berechnung des Potenzialfeldes durch die Java-Klasse *Potential*.

## **3. Berechnung des elektrostatischen Potenzials**

Im folgenden werden zunächst die mathematischen Grundlagen zur Berechnung des elektrostatischen Potenzials beschrieben. Im Anschluß wird die Umsetzung in geeignete Datenstrukturen und Algorithmen erläutert.

## *3.1. Grundlagen*

Die elektrische Feldstärke E  $\rightarrow$ bildet ein wirbelfreies Quellfeld

$$
\nabla \times \vec{E}(\vec{r}, t) = 0, \qquad (3.1)
$$

dessen Ergiebigkeit durch die Raumladung ρ und die umgebende Oberflächenladung bestimmt ist. Es kann in konservativen Feldern durch den negativen Gradienten

$$
\vec{E}(\vec{r},t) = -\nabla\varphi\tag{3.2}
$$

unter Verwendung des Potenzials  $\varphi = \varphi(\vec{r})$  ausgedrückt werden. Wird nun die Flussdichte  $\vec{D} = \varepsilon \vec{E}$  über die Feldstärke durch das Potenzial ausgedrückt, so gelangt man zur Feldgleichung der Elektrostatik, die eine inhomogene partielle Differentialgleichung für das Potenzial φ darstellt:

$$
\rho = \text{div}\overrightarrow{D} = \text{div}(\varepsilon \overrightarrow{E}) = \text{adv}\overrightarrow{E} = \text{adv}(-\text{grad}\varphi) = -\text{ediv}\text{grad}\varphi = -\varepsilon \Delta \varphi
$$
 (3.3)

Die Beschreibung eines räumlich ausgedehnten Feldes, erzeugt durch eine Ladungsdichteverteilung  $\rho(\vec{r})$ , geschieht durch die Poissongleichung

$$
\Delta \varphi = -\frac{\rho}{\epsilon} \tag{3.4}
$$

Wenn keine Ladungen vorhanden sind  $(\rho = 0)$ , geht die Poissongleichung in eine homogene partielle Differentialgleichung über

$$
\Delta \varphi = 0 \text{ (Laplacegleichung)}.
$$
 (3.5)

Die Laplacegleichung bildet die Ausgangsbeziehung für die Potenzialtheorie der Elektrostatik.

#### *3.2. Die Feldberechnung*

#### **3.2.1. Ziel der numerischen Feldberechnung**

Die Anwendung analytischer Lösungsverfahren (konforme Abbildungen, Produktansatz, Reihenentwicklung) zur Lösung der Laplaceschen bzw. Poissonschen Differentialgleichung ist an bestimmte Bedingungen geknüpft, die in vielen praktischen Fällen nicht erfüllt sind. So können zum Beispiel mit Hilfe konformer Abbildungen nur zweidimensionale Felder berechnet werden. Reihenentwicklungen gestatten die analytische Feldberechnung mit vertretbarem Aufwand nur dann, wenn bestimmte Symmetrieeigenschaften des Feldes vorliegen.

Wenn die Materialien, in denen sich das Feld ausbreitet, inhomogen, anisotrop oder nichtlinear sind, versagen analytische Verfahren. Numerische Näherungsverfahren werden auch dann angewandt, wenn analytische Verfahren existieren, deren Anwendung aber zu aufwändig ist.

Für eine numerische Feldberechnung muss ein Rechenmodell erstellt werden, dass ein reales System in der geforderten Genauigkeit nachbildet. Das Rechenmodell muss unter anderem die Geometrie der zu simulierenden Anordnung, die Eigenschaften der Materialien sowie Umgebungseinflüsse beinhalten.

Je besser das reale System numerisch modelliert werden kann, umso genauer sind die Ergebnisse. Meist steigt aber auch der Aufwand an Vorbereitung und Rechenzeit sowie die Auftrittswahrscheinlichkeit von systematischen Fehlern erheblich.

#### **3.2.2. Lösungsmöglichkeiten des Feldproblems**

Bei der numerischen Feldberechnung können unterschiedliche Ansätze zur Lösung verwendet werden. Diese sind zum Beispiel:

#### **Finite-Differenzen-Methode (FDM):**

Ein geschlossenes, durch einen Rand begrenztes Feldgebiet, wird mit einem Gitter überzogen. An den Knoten (Schnittpunkte der Gitterlinien) wird eine Differenzengleichung gelöst.

#### **Finite-Elemente-Methode (FEM):**

Das Feldgebiet wird in Grundelemente (z.B. Dreiecke, Vierecke, Tetraeder, etc.) zerlegt, an dessen Knoten die Lösung ermittelt wird. Im Gegensatz zur FDM wird ein Funktional aller Funktionswerte extremal gestaltet, z.B. als Minimierung der Feldenergien, die eine Influenzladung auf der Oberfläche umgeben.

#### **Integralgleichungsmethode (IGM):**

Bei der IGM werden Integralgleichungen gelöst. Sonderformen sind die Boundary Element Methode BEM und die Volumenintegralmethode .

Diese Lösungsansätze sind für verschiedene Probleme unterschiedlich gut geeignet. In einem Feldberechnungsprogramm können ein oder mehrere der genannten Lösungsansätze implementiert sein. Das im Rahmen dieser Arbeit entwickelte Programm wendet zur Berechnung der elektrostatischen Felder die Finite-Differenzen-Methode an, bei der die Potenziale auf den Schnittpunkten der Gitterlinien diskretisiert werden.

# *3.3. Diskretisierung der Poissongleichung für finite Differenzen im ebenen kartesischen System*

Bei der Methode der finiten Differenzen werden die Ableitungen der zu lösenden Diffentialgleichung durch Differenzenquotienten ersetzt. Gesucht ist die Lösung der Poissongleichung

$$
\Delta U = \frac{\partial^2 U}{\partial x^2} + \frac{\partial^2 U}{\partial y^2} + \frac{\partial^2 U}{\partial z^2} = -\frac{\rho}{\varepsilon_0}
$$
(3.6)

#### **3.3.1. Allgemeine Lösung der Poissongleichung**

Gegeben sei ein beliebiger innerer Maschenknoten mit Potenzial U. Nennen wir die Position dieses Knotens  $x_0, y_0, z_0$ , so können wir die 6 Nachbarknoten (einen rechts, einen links, einen über, einen unter, einen vor und einen hinter dem Ursprungsknoten) bezeichnen als

> 1.  $U(x_0 + h_x, y_0, z_0)$ , 2.  $U(x_0 - h_x, y_0, z_0)$ , 3.  $U(x_0, y_0 + h_y, z_0)$ , 4.  $U(x_0, y_0 - h_y, z_0)$ , 5.  $U(x_0, y_0, z_0 + h_0)$ 6.  $U(x_0, y_0, z_0 - h_z)$ .

Die Abstände der Nachbarknoten sind dann  $h_x$  auf der x-Achse,  $h_y$  auf der y-Achse, und hz auf der z-Achse (Siehe auch Abbildung 3-1).

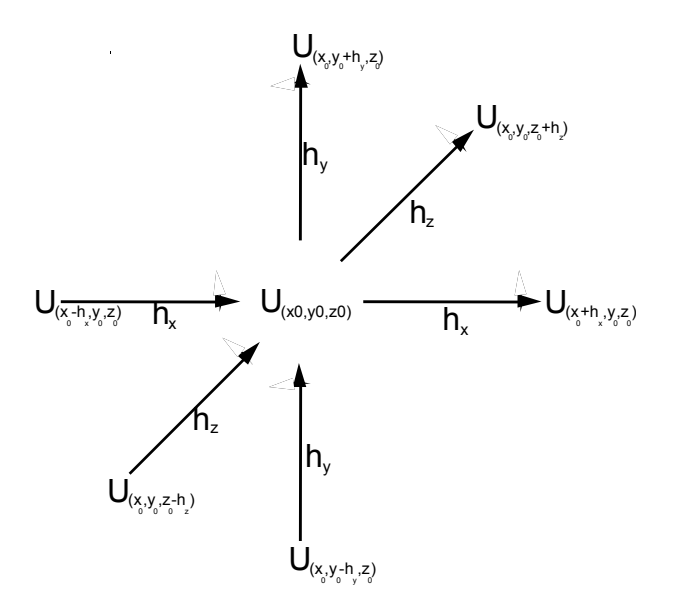

**Abbildung 3-1: Nachbarknoten eines zu berechnenden Potenzials** 

Das Potenzial des Nachbarknotens mit Abstand h<sub>x</sub> wird mit einer Taylor-Reihe approximiert:

$$
f(x) = f(x_0) + \frac{f'(x_0)}{1!}(x - x0) + \frac{f''(x_0)}{2!}(x - x_0)^2 + \frac{f'''(x_0)}{3!}(x - x_0)^3 + O(h^4)
$$
(3.7)

Durch Einsetzen von  $f(x_0) = U(x_0, y_0, z_0)$ ,  $x = x_0 + h_x$  und  $f(x) = U(x_0 + h_x, y_0, z_0)$ folgt daraus

$$
U(x_0 + h_x, y_0, z_0) =
$$
  
 
$$
U(x_0, y_0, z_0) + \frac{\partial U}{\partial x}(x_0, y_0, z_0)(x_0 + h_x - x_0) + \frac{1}{2!} \frac{\partial^2 U}{\partial x^2}(x_0, y_0, z_0)(x_0 + h_x - x_0)^2 + ...
$$
 (3.8)

und nach Abbruch der Entwicklung zur 4. Ordnung folgt daraus als Näherung

$$
U(x_0 + h_x, y_0, z_0) \approx U(x_0, y_0, z_0) + h_x \frac{\partial U}{\partial x}(x_0, y_0, z_0) + \frac{h_x^2}{2} \frac{\partial^2 U}{\partial x^2}(x_0, y_0, z_0) + \frac{h_x^3}{6} \frac{\partial^2 U}{\partial x^3}(x_0, y_0, z_0) + \sigma(h^4)
$$
\n(3.9)

mit dem Fehler der Ordnung  $\sigma(h^4)$ .

Für das Potenzial des Nachbarmaschenknotens mit Abstand -h<sub>x</sub> in Gegenrichtung folgt analog

$$
U(x_0 - h_x, y_0, z_0) \approx U(x_0, y_0, z_0) - h_x \frac{\partial U}{\partial x}(x_0, y_0, z_0) + \frac{h_x^2}{2} \frac{\partial^2 U}{\partial x^2}(x_0, y_0, z_0) - \frac{h_x^3}{6} \frac{\partial^2 U}{\partial x^3}(x_0, y_0, z_0)
$$
\n(3.10)

Bei der Addition fallen die Ableitungen der ersten und dritten Ordnung heraus:

$$
U(x_0 + h_x, y_0, z_0) + U(x_0 - h_x, y_0, z_0) = 2U(x_0, y_0, z_0) + h_x \frac{\partial^2 U}{\partial x^2}
$$
 (3.11)

und es folgt durch einfache Termumformung

$$
\frac{\partial^2 U}{\partial x^2} = \frac{U(x_0 + h_x, y_0, z_0) + U(x_0 - h_x, y_0, z_0) - 2U(x_0, y_0, z_0)}{h_x^2}
$$
(3.12)

Analog kann für die y- Richtung

$$
\frac{\partial^2 U}{\partial y^2} = \frac{U(x_0, y_0 + h_y, z_0) + U(x_0, y_0 - h_y, z_0) - 2U(x_0, y_0, z_0)}{h_y^2}
$$
(3.13)

und für die z-Richtung

$$
\frac{\partial^2 U}{\partial z^2} = \frac{U(x_0, y_0, z_0 + h_z) + U(x_0, y_0, z_0 - h_z) - 2U(x_0, y_0, z_0)}{h_z^2}
$$
(3.14)

hergeleitet werden.

Einsetzen der Differenzenquotienten (3.12), (3.13) und (3.14) in die Poissongleichung ergibt

$$
\frac{U(x_0 + h_x, y_0, z_0) + U(x_0 - h_x, y_0, z_0) - 2U(x_0, y_0, z_0)}{h_x^2} + \frac{U(x_0, y_0 + h_y, z_0) + U(x_0, y_0 - h_y, z_0) - 2U(x_0, y_0, z_0)}{h_y^2} + \frac{U(x_0, y_0, z_0 + h_z) + U(x_0, y_0, z_0 - h_z) - 2U(x_0, y_0, z_0)}{h_z^2} = -\frac{\rho}{\epsilon_0}
$$
\n(3.15)

Nach Isolierung aller  $U(x_0, y_0, z_0)$ -Terme auf der linken Seite folgt daraus

$$
\left(\frac{2}{h_x^2} + \frac{2}{h_y^2} + \frac{2}{h_z^2}\right) U(x_0, y_0, z_0) =
$$
\n
$$
\frac{U(x_0 + h_x, y_0, z_0)}{h_x^2} + \frac{U(x_0 - h_x, y_0, z_0)}{h_x^2} + \frac{U(x_0, y_0 + h_y, z_0)}{h_y^2} + \frac{U(x_0, y_0 - h_y, z_0)}{h_y^2} + \frac{U(x_0, y_0, z_0 + h_z)}{h_z^2} + \frac{U(x_0, y_0, z_0 - h_z)}{h_z^2} + \frac{\rho}{\epsilon_0}
$$
\n(3.16)

und nach elementarer Umformung

$$
U(x_0, y_0, z_0) =
$$
\n
$$
\frac{1}{2(h_x^2 h_y^2 + h_x^2 h_z^2 + h_y^2 h_z^2)} \begin{pmatrix} h_y^2 h_z^2 [U(x_0 + h_x, y_0, z_0) + U(x_0 - h_x, y_0, z_0)] + \\ +h_x^2 h_z^2 [U(x_0, y_0 + h_y, z_0) + U(x_0, y_0 - h_y, z_0)] + \\ +h_x^2 h_y^2 [U(x_0, y_0, z_0 + h_z) + U(x_0, y_0, z_0 - h_z)] + \\ +h_x^2 h_y^2 h_z^2 \frac{\rho}{\epsilon_0} \end{pmatrix}
$$
\n(3.17)

Die Gleichung wird in dieser Form in der Java-Klasse *Potential* zur Berechnung von inneren (nicht angeschnittenen) Maschenpunkten verwendet.

Sind die Maschen isotrop, also die Abstände in den drei Koordinatenrichtung x, y und z äquidistant zueinander (h<sub>x</sub>=h<sub>v</sub>=h<sub>z</sub>≡h), vereinfacht sich die Gleichung weiter zu

$$
U(x_0, y_0, z_0) = \frac{1}{6} \begin{pmatrix} U(x_0 + h, y_0, z_0) + U(x_0 - h, y_0, z_0) \\ + U(x_0, y_0 + h, z_0) + U(x_0, y_0 - h, z_0) \\ + U(x_0, y_0, z_0 + h) + U(x_0, y_0, z_0 - h) \\ + h^2 \frac{\rho}{\epsilon_0} \end{pmatrix}
$$
(3.18)

## **3.3.2. Lösung der Poissongleichung für ungleiche Maschenabstände**

In allgemeineren Fall, nämlich wenn die Abstände zu den sechs Nachbarmaschenknoten unterschiedlich sind (z.B. an den Rändern oder in unmittelbarer Nachbarschaft zu einer Elektrode), bezeichnen wir die Potenziale der Nachbarknoten als

> 1.  $U(x_0 + h_x, y_0, z_0)$ , 2.  $U(x_0 - g_x, y_0, z_0)$ , 3.  $U(x_0, y_0 + h_y, z_0)$ , 4.  $U(x_0, y_0 - g_y, z_0)$ , 5.  $U(x_0, y_0, z_0 + h_z)$ 6.  $U(x_0, y_0, z_0 - g_0)$ .

Wie in Abbildung 3-2 zu erkennen, sind die Abstände der Knoten zueinander dann  $h_x$ und  $g_x$  auf der x-Achse,  $h_y$  und  $g_y$  auf der y-Achse, und  $h_z$  und  $g_z$  auf der z-Achse.

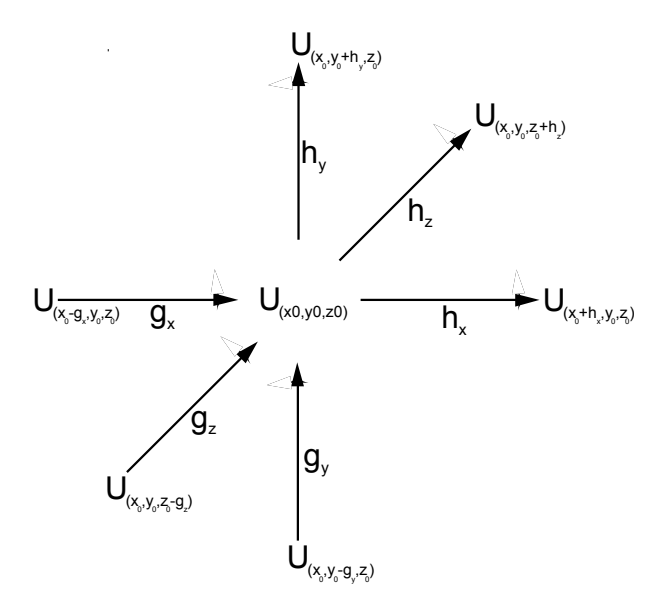

**Abbildung 3-2: verwendete Potenziale bei ungleichen Maschenabständen** 

Eine Herleitung kann analog zum Verfahren bei isotropen Maschen durchgeführt werden. Da allerdings bei ungleichen Maschenabständen die Ableitungen der 1. und 3. Ordnung nicht wegfallen, muss die Taylor-Näherung bereits nach der 2. Ordnung abgebrochen werden. Eine Herleitung mit Hilfe einer Taylor-Näherung führt zu

$$
U(x_0 + h_x, y_0, z_0) \approx U(x_0, y_0, z_0) + h_x \frac{\partial U}{\partial x}(x_0, y_0, z_0) + \frac{h_x^2}{2} \frac{\partial^2 U}{\partial x^2}(x_0, y_0, z_0) + O(h^3)
$$
(3.19)

und für das Potenzial des Nachbarmaschenknotens mit Abstand  $g_x$  in Gegenrichtung ergibt sich

$$
U(x_0 - g_x, y_0, z_0) \approx U(x_0, y_0, z_0) - g_x \frac{\partial U}{\partial x}(x_0, y_0, z_0) + \frac{g_x^2}{2} \frac{\partial^2 U}{\partial x^2}(x_0, y_0, z_0)
$$
 (3.20)

Um die Gleichungen in die Poissongleichung einsetzen zu können, muss erst der unbekannte Term  $\frac{\partial U}{\partial x}(x_0, y_0, z_0)$ x  $\frac{\partial U}{\partial x}(x_0, y_0, z_0)$  eliminiert werden. Dazu werden beide Gleichungen nach  $\frac{\partial U}{\partial x}(x_0, y_0, z_0)$ x  $\frac{\partial U}{\partial x}(x_0, y_0, z_0)$  aufgelöst und gleichgesetzt:

$$
U(x_0 + h_x, y_0, z_0) \approx U(x_0, y_0, z_0) + h_x \frac{\partial U}{\partial x}(x_0, y_0, z_0) + \frac{h_x^2}{2} \frac{\partial^2 U}{\partial x^2}(x_0, y_0, z_0)
$$
(3.21)

wird zu

$$
\frac{\partial U}{\partial x}(x_0, y_0, z_0) \approx \frac{1}{h_x} \left[ U(x_0 + h_x, y_0, z_0) - U(x_0, y_0, z_0) - \frac{h_x^2}{2} \frac{\partial^2 U}{\partial x^2}(x_0, y_0, z_0) \right] \tag{3.22}
$$

und aus

$$
U(x_0 - g_x, y_0, z_0) \approx U(x_0, y_0, z_0) + g_x \frac{\partial U}{\partial x}(x_0, y_0, z_0) + \frac{g_x^2}{2} \frac{\partial^2 U}{\partial x^2}(x_0, y_0, z_0)
$$
(3.23)

wird

$$
\frac{\partial U}{\partial x}(x_0, y_0, z_0) \approx \frac{1}{g_x} \left[ U(x_0 - g_x, y_0, z_0) - U(x_0, y_0, z_0) - \frac{g_x^2}{2} \frac{\partial^2 U}{\partial x^2}(x_0, y_0, z_0) \right].
$$
 (3.24)

Durch Gleichsetzen erhält man

$$
\frac{1}{h_x} \left[ U(x_0 + h_x, y_0, z_0) - U(x_0, y_0, z_0) - \frac{h_x^2}{2} \frac{\partial^2 U}{\partial x^2} (x_0, y_0, z_0) \right]
$$
\n
$$
\approx \frac{1}{g_x} \left[ U(x_0 - g_x, y_0, z_0) - U(x_0, y_0, z_0) - \frac{g_x^2}{2} \frac{\partial^2 U}{\partial x^2} (x_0, y_0, z_0) \right]
$$
\n(3.25)

und daraus folgt durch einfache Termumformung

$$
\frac{\partial^2 U}{\partial x^2} = \frac{2}{h_x g_x} \left[ \frac{g_x U(x_0 + h_x, y_0, z_0)}{h_x + g_x} - \frac{h_x U(x_0 - g_x, y_0, z_0)}{h_x + g_x} - U(x_0, y_0, z_0) \right].
$$
 (3.26).

Analog kann für die y- Richtung hergeleitet werden

$$
\frac{\partial^2 U}{\partial y^2} = \frac{2}{h_y g_y} \left[ \frac{g_y U(x_0, y_0 + h_y, z_0)}{h_y + g_y} - \frac{h_y U(x_0, y_0 - g_y, z_0)}{h_y + g_y} - U(x_0, y_0, z_0) \right]
$$
(3.27)

und für die z-Richtung ergibt sich

$$
\frac{\partial^2 U}{\partial z^2} = \frac{2}{h_z g_z} \left[ \frac{g_z U(x_0, y_0, z_0 + h_z)}{h_z + g_z} - \frac{h_z U(x_0, y_0, z_0 - g_z)}{h_z + g_z} - U(x_0, y_0, z_0) \right].
$$
 (3.28)

Einsetzen der Differenzenquotienten in die Poissongleichung ergibt:

$$
\frac{2}{h_x g_x} \left[ \frac{g_x U(x_0 + h_x, y_0, z_0)}{h_x + g_x} - \frac{h_x U(x_0 - g_x, y_0, z_0)}{h_x + g_x} - U(x_0, y_0, z_0) \right]
$$
  
+ 
$$
\frac{2}{h_y g_y} \left[ \frac{g_y U(x_0, y_0 + h_y, z_0)}{h_y + g_y} - \frac{h_y U(x_0, y_0 - g_y, z_0)}{h_y + g_y} - U(x_0, y_0, z_0) \right]
$$
(3.29)  
+ 
$$
\frac{2}{h_z g_z} \left[ \frac{g_z U(x_0, y_0, z_0 + h_z)}{h_z + g_z} - \frac{h_z U(x_0, y_0, z_0 - g_z)}{h_z + g_z} - U(x_0, y_0, z_0) \right] = -\frac{\rho}{\epsilon_0}
$$

Und nach Isolation aller  $U(x_0, y_0, z_0)$ -Terme auf der linken Seite:

$$
\left(\frac{2}{h_x g_x} + \frac{2}{h_y g_y} + \frac{2}{h_z g_z}\right) U(x_0, y_0, z_0) = 2 \frac{U(x_0 + h_x, y_0, z_0)}{h_x(h_x + g_x)} + 2 \frac{U(x_0 - g_x, y_0, z_0)}{g_x(h_x + g_x)} + 2 \frac{U(x_0, y_0 + h_y, z_0)}{h_y(h_y + g_y)} + 2 \frac{U(x_0, y_0 - g_y, z_0)}{g_y(h_y + g_y)} + 2 \frac{U(x_0, y_0, z_0 + h_z)}{h_z(h_z + g_z)} + 2 \frac{U(x_0, y_0, z_0 - g_z)}{g_z(h_z + g_z)} + \frac{\rho}{\epsilon_0}
$$
\n(3.30)

 Gleichung (3.30) ist die allgemeine Lösung der Poissongleichung für beliebige unterschiedliche Abstände zu den sechs Nachbarpunkten. Sie wird in dieser Form zur Berechnung des Potenzials von äußeren angeschnittenen Maschenpunkten verwendet.

Der durch das Vernachlässigen des Restgliedes entstandene Fehler liegt in der Ordnung  $\sigma(h_x^4 + h_y^4 + h_z^4)$  und kann durch geringe Schrittweiten klein gehalten werden. Im anisotropen Fall vergrößert sich der Fehler zu  $\sigma(h_x^2 + h_y^2 + h_z^2)$ , zum Beispiel an den Elektrodenrändern.

# **3.3.3. Interpolationsverfahren für Potenziale zwischen den Stützstellen**

Ist das Potenzial auf allen Maschenpunkten hinreichend genau bekannt, kann zwischen den Maschen interpoliert werden. Um den Interpolationsfehler gering zu halten, werden nicht nur die sechs nächstliegenden Maschenknoten (in der Abbildung 3-3 blau eingezeichnet) zur Berechnung herangezogen, sondern zusätzlich noch die zwölf (in der Abbildung grünen) Eckmaschenknoten verwendet.

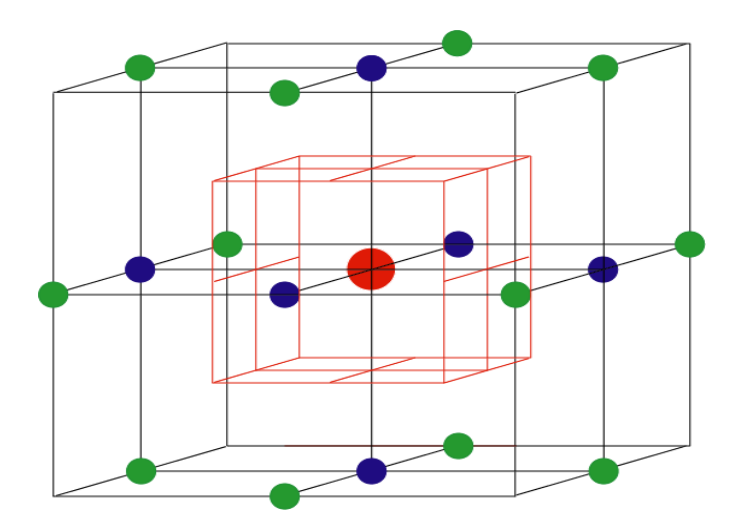

**Abbildung 3-3: Verwendete Stützstellen bei der Potenzialinterpolation** 

Dabei gilt für das Potenzial U eines Punktes  $(x_0 + x, y_0 + y, z_0 + z)$  nahe des Maschenknotens  $(x_0, y_0, z_0)$ , dessen Potenzial U<sub>0</sub> bekannt ist, nach dem Taylor-Ansatz:

$$
U \equiv U(x_0 + x, y_0 + y, z_0 + z) = U_0 + x \frac{\partial U_0}{\partial x} + y \frac{\partial U_0}{\partial y} + z \frac{\partial U_0}{\partial z}
$$
  
+ 
$$
\frac{x^2}{2} \frac{\partial^2 U_0}{\partial x^2} + \frac{y^2}{2} \frac{\partial^2 U_0}{\partial y^2} + \frac{z^2}{2} \frac{\partial^2 U_0}{\partial z^2} + xy \frac{\partial^2 U_0}{\partial x \partial y} + xz \frac{\partial^2 U_0}{\partial x \partial z} + yz \frac{\partial^2 U_0}{\partial y \partial z} + \sigma(R^3)
$$
(3.31)

Ersetzt man den Gradienten  $\frac{\partial U}{\partial \theta}$ x  $\frac{\partial U}{\partial x}$  (und analog auch  $\frac{\partial U}{\partial y}$ ∂ ∂ und  $\frac{\partial U}{\partial x}$ z  $\frac{\partial U}{\partial z}$ ) durch seine diskretisierte Form

$$
\frac{U(x_0 + h_x) - U(x_0 - h_x)}{2h_x}
$$
 (3.32)

und ersetzt man weiterhin  $\frac{\partial^2 U}{\partial x^2}$  $x^2$ ∂ ∂ durch

$$
\frac{U(x_0 + h_x, y_0 + h_y) + U(x_0 - h_x, y_0 - h_y) - U_0}{h_x^2}
$$
\n(3.33)

$$
und \frac{\partial^2 U}{\partial x \partial y} \text{ durch}
$$

$$
\frac{U(x_0 + h_x, y_0 + h_y) + U(x_0 - h_x, y_0 - h_y) - U(x_0 - h_x, y_0 + h_y) - U(x_0 + h_x, y_0 - h_y)}{4h_xh_y}
$$
 (3.34)

so folgt daraus

$$
U(x_0 + x, y_0 + y, z_0 + z) = U_0
$$
  
\n
$$
+ x \frac{U(x_0 + h_x) - U(x_0 + h_x)}{2h_x}
$$
  
\n
$$
+ y \frac{U(y_0 + h_y) - U(y_0 + h_y)}{2h_y}
$$
  
\n
$$
+ z \frac{U(z_0 + h_z) - U(z_0 + h_z)}{2h_z}
$$
  
\n
$$
+ x^2 \frac{U(x_0 + h_x) + U(x_0 - h_x) - 2U_0}{2h_x^2}
$$
  
\n
$$
+ y^2 \frac{U(y_0 + h_y) + U(y_0 - h_y) - 2U_0}{2h_y^2}
$$
  
\n
$$
+ z^2 \frac{U(z_0 + h_z) + U(z_0 - h_z) - 2U_0}{2h_z^2}
$$
  
\n
$$
+ x y \frac{U(x_0 + h_x, y_0 + h_y) + U(x_0 - h_x, y_0 - h_y) - U(x_0 + h_x, y_0 - h_y) - U(x_0 - h_x, y_0 + h_y)}{4h_xh_y}
$$
  
\n
$$
+ x z \frac{U(x_0 + h_x, z_0 + h_z) + U(x_0 - h_x, z_0 - h_z) - U(x_0 + h_x, z_0 - h_z) - U(x_0 - h_x, y_0 + h_z)}{4h_xh_z}
$$
  
\n
$$
+ y z \frac{U(y_0 + h_y, z_0 + h_z) + U(y_0 - h_y, z_0 - h_z) - U(y_0 + h_y, z_0 - h_z) - U(y_0 - h_y, z_0 + h_z)}{4h_yh_z}
$$

In der Java-Klasse *Potential* wird diese Formel zur Interpolation eines Potenzials innerhalb eines Maschenvolumens  $V_{\text{mesh}} = h_x h_y h_z$  um einen Knoten mit bekanntem Potenzialwert verwendet. Mit Hilfe einer virtuellen Sonde, die vom Anwender im Koordinatensystem bewegt wird, kann damit für jede Ortskoordinate das entsprechende elektrostatische Potenzial angezeigt werden.

#### *3.4. Relaxationsverfahren*

Um den Iterationsprozess bei der Berechnung zu beschleunigen, wird die bei jedem Iterationsschritt ermittelte Potenzialdifferenz zum vorherigen Schritt mit einem Relaxationsfaktor  $\overline{\omega}$  multipliziert. Der Potenzialwert an einem Maschenpunkt x,y,z während des Iterationsschrittes k ändert sich somit von

$$
U_{k}(x, y, z) = U_{calc}(x, y, z)
$$
\n(3.36)

zu

$$
U_{k}(x, y, z) = U_{k-1}(x, y, z) + \omega \left[ U_{calc}(x, y, z) - U_{k-1}(x, y, z) \right]
$$
(3.37).

# **3.4.1. Unterrelaxation , Überrelaxation, Sukzessive Überrelaxation**

Bei einem Relaxationsfaktor von  $0 \le \bar{\omega} \le 1$  spricht man von Unterrelaxation, bei einem Wert von  $1 < \overline{\omega} \leq 2$  spricht man von Überrelaxation.

Werden die überrelaxierten Werte direkt wieder in das Potenzialwertefeld zurückgeschrieben und bei der nächsten Iteration bereits verwendet, so spricht man von einer sukzessiven Überrelaxation (SOR). Dieses Verfahren wird hier eingesetzt, da sich Potenzialänderungen schneller im Feld auswirken und dadurch den Berechnungsprozess wesentlich verkürzen.

Entscheidet man sich, die Methode der sukzessiven Überrelaxation einzusetzen, bilden sich gewöhnlich zwei Schwierigkeiten heraus, die gelöst werden müssen:

- Zum Einen hängt die Effizienz der Methode stark vom Relaxationsfaktor ab, dessen optimaler Wert erst bei Lösung des Problems bekannt wird,
- und zum Anderen von der Schwierigkeit, die Genauigkeit der Lösung während der einzelnen Iterationsschritte zu bestimmen.

### **3.4.2. Bestimmung des optimalen Relaxationsfaktors**

Der Überrelaxationsfaktor ϖ wird im Rahmen dieser Arbeit durch ein Verfahren von Carré [4] optimiert. Während der ersten Iteration ist  $\overline{\omega}$  gleich 1, danach wird  $\overline{\omega}$  für 15 Iterationsschritte auf den Wert 1,6 gesetzt. Anschließend berechnet das Programm ϖ alle 15 Schritte neu aus

$$
\omega = \omega_0 - \frac{2 - \omega_0}{4} \tag{3.38}
$$

mit

$$
\omega_0 = \frac{2}{1 + \sqrt{1 - \frac{(\lambda_{\text{max}} + \omega - 1)^2}{\lambda_{\text{max}} \omega^2}}}
$$
(3.39)

und

$$
\lambda_{\max} = \frac{|\max(U_{\text{calc}} - U_k)|_{\text{alleMaschen}}}{|\max(U_{\text{calc}} - U_{k-1})|_{\text{alleMaschen}}}
$$
(3.40)

solange, bis

$$
\frac{\Delta \omega_0}{2 - \omega_0} < 0,05 \tag{3.41}.
$$

## *3.5. Grafische Darstellungsmethoden von Potenzialfeldern*

#### **3.5.1. Äquipotenzialflächen**

Für die Berechnung wird ein Verfahren eingesetzt, bei dem der dreidimensionale Raum in zweidimensionale Schnitte unterteilt wird. Für jeden Schnitt wird unabhängig voneinander der Potenziallinienverlauf berechnet, der sich dann sukkzessiv zu einer Äquipotenzialfläche zusammensetzen lässt.

Für die Äquipotenziallinienberechnung im zweidimensionalen Raum wird das von Lorensen [10] entwickelte *Marching Squares* Verfahren eingesetzt, welches, basierend auf den berechneten Potenzialwerten der Gitterpunkte, mittels linearer Interpolation die Äquipotenttiallinen für ein gegebenes Potenzial errechnet. Dabei werden jeweils vier benachbarte Gitterpunkte als eine Zelle betrachtet, deren Gitterpunkt-Potenzialwerte auf den Liniensegmenten paarweise verglichen werden können. Ist einer der beiden Potenzialwerte über und der andere Potenzialwert unter dem gesuchten Isopotenzial, wird auf dem Segment ein Punkt der Äquipotenziallinie berechnet.

Durch Ausführung dieser Operation in jeder Zelle der Ebene und anschließender Verbindung aller Punkte kann eine Äquipotenziallinie mit zur Gitterkonstanten umgekehrt proportionalen Genauigkeit gezeichnet werden. Für eine Ausgabe von Feldstärkenlinien werden die Trajektorien masseloser Teilchen durch Bahnintegration berechnet und dreidimensional dargestellt, eine schrittweise Berechnung entfällt.

Ein Vorteil dieses Verfahrens gegenüber dem Suchlinien und dem *Predictor-Corrector*-Verfahren besteht darin, dass jede Äquipotenziallinie gefunden wird, auch bei mehrfachem Auftreten.

Durch ein Übereinanderlegen der Äquipotenziallinien der jeweiligen aneinandergrenzenden Schnitte entsteht eine anschauliche grafische Darstellung der Potenzialverteilung. Durch Drehung, Verschiebung und Vergrößerung/Verkleinerung können Teilbereiche, die den Nutzer besonders interessieren, hervorgehoben werden.

Ein Beispiel einer dreidimensionalen Feldverteilung ist in Abbildung 3-4 und Abbildung 3-5 gezeigt. Die Geometrie entspricht der eines dreidimensionalen elektrolytischen Trogs, bei der zwischen zwei auf 0V und 6V geladenen Platten eine dritte auf 10 V geladene Platte mit mittiger Durchlassöffnung eingestellt wird.

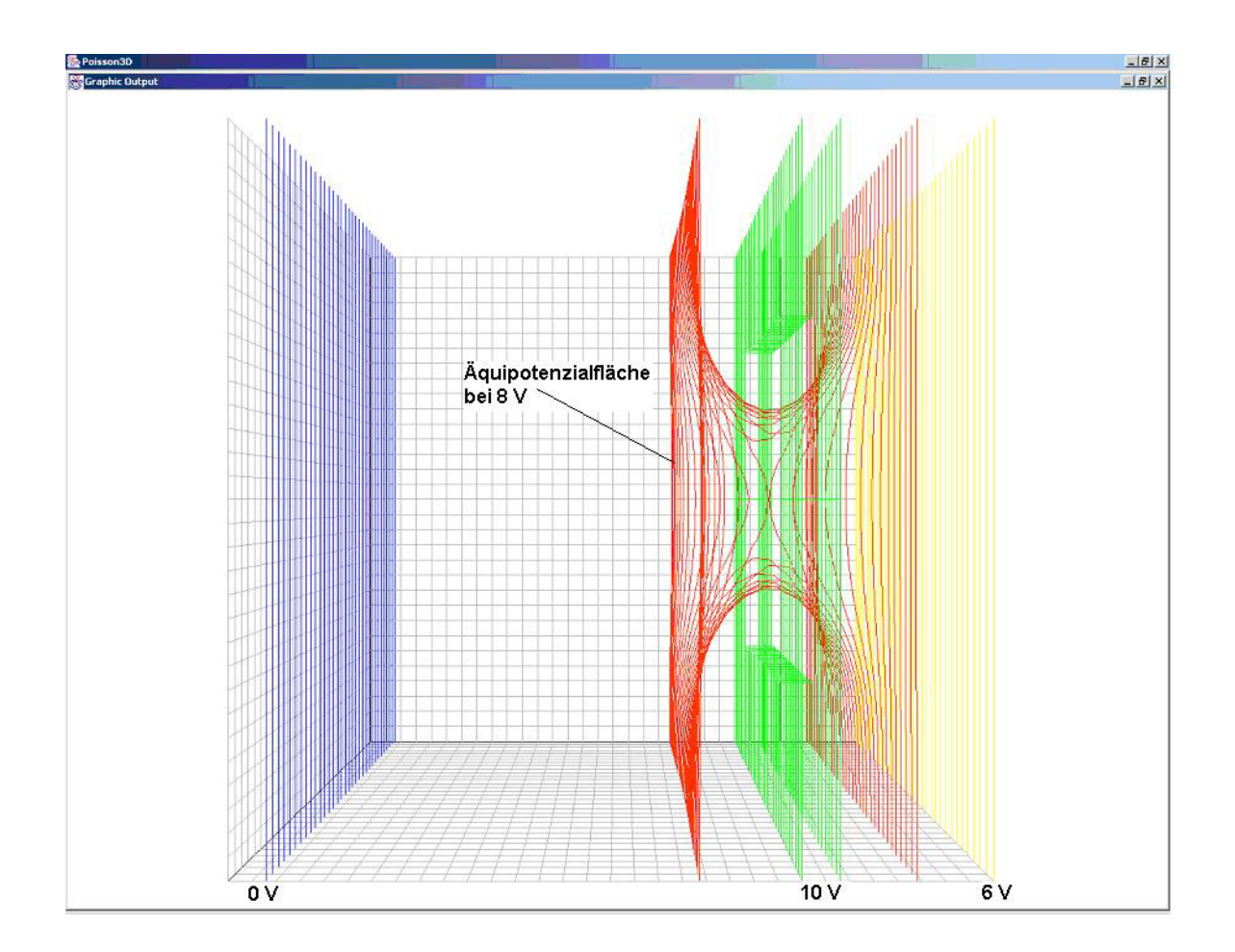

**Abbildung 3-4: Grafische Ausgabe eines dreidimensionalen Äquipotenzialflächenverlaufs**  Die geladenen Platten sind blau (0V), grün (10V) und gelb (6V) eingezeichnet, die Äquipotenzialfläche (8 V) ist rot dargestellt.

Dreht man die grafische Repräsentation der Geometrie und der Äquipotenzialfläche um die y-Achse, so werden weitere Charakteristika sichtbar:

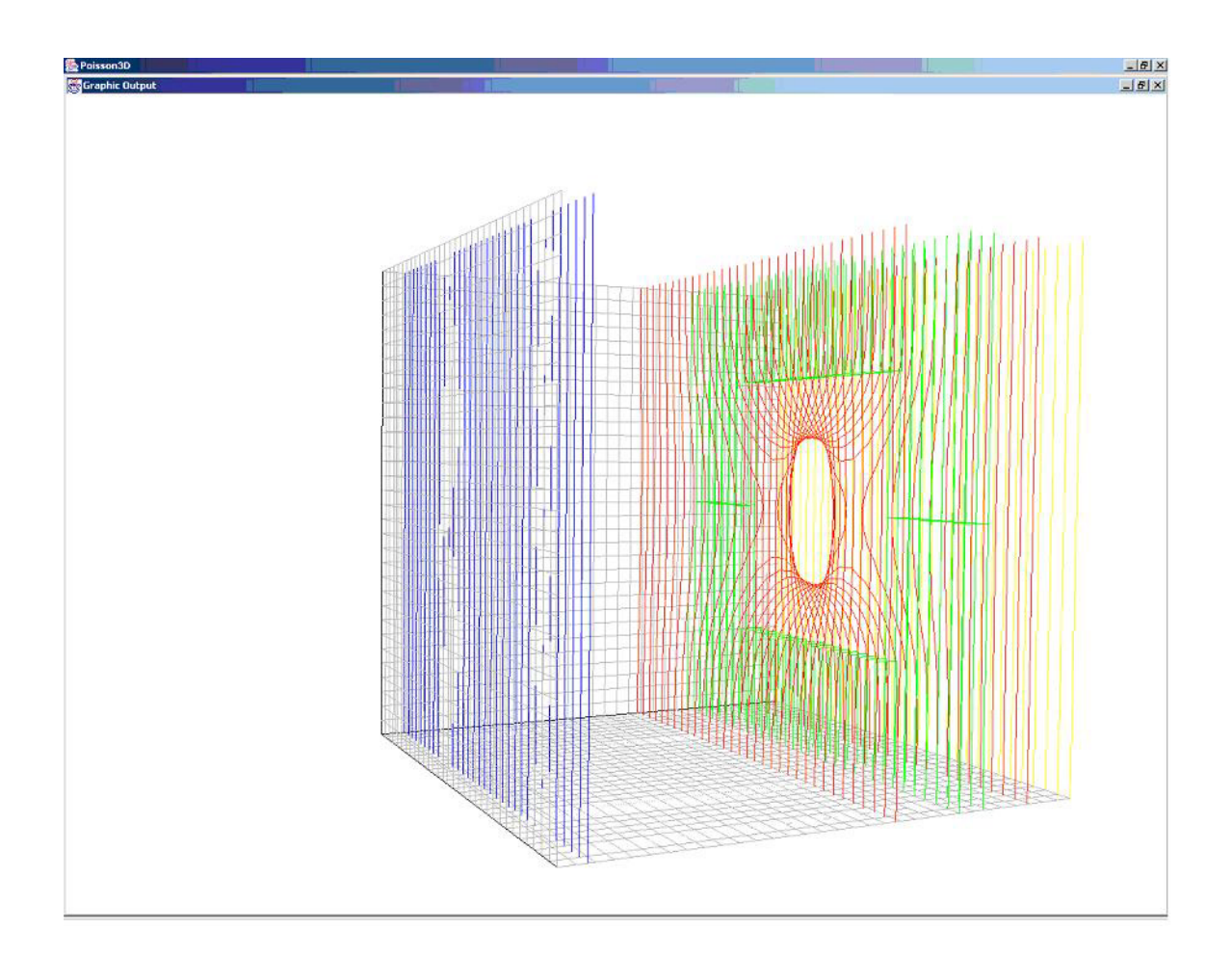

**Abbildung 3-5: Der gleiche Äquipotenzialflächenverlauf bei Drehung der Darstellung um 30° nach rechts** 

Deutlich zu erkennen ist hier der Verlauf der Potenzialfläche durch die Durchlassöffnung der mittleren geladenen Platte.

## **4. Berechnung elektrischer Feldstärken**

Eine Berechnung der elektrischen Feldstärken ist unter Anderem für die Bahnberechnung von geladenen Partikeln notwendig. Normalerweise wird die Feldstärke direkt aus den errechneten Potenzialwerten abgeleitet.

#### *4.1. Homogene und analytisch definierte elektrische Felder*

Die Berechnungen aus den Potenzialwerten sind in der Java-Klasse *ElectricFieldOfPotential* enthalten. Bei der Berechnung werden die elektrischen Feldstärken direkt aus den bereits errechneten diskreten Potenzialwerten interpoliert. Ist die Feldstärke jedoch im gesamten Feld homogen, kann sie auch direkt als fester Wert in der Eingabedatei definiert werden. Sind die Feldstärken stationär, aber nicht homogen, können sie im Bedarfsfall auch in analytischer Form definiert werden: Dafür wird die Java-Klasse *AnalyticalElectricField* mit der Formel für die Berechnung der Feldstärke erweitert. Das folgende Kapitel beschreibt die Feldstärkenberechnung aus einem vorher errechneten Potenzialfeld.

#### *4.2. Feldstärkeninterpolation aus diskreten Potenzialwerten*

Die elektrische Feldstärke  $\vec{E}$  ermittelt sich direkt aus dem Gradienten des Potenzialfeldes gemäß

$$
\vec{E} = -\text{grad}U\tag{4.1}
$$

und damit im Fall diskretisierter Potenzialwerte analog zur Potenzialfeldinterpolation zwischen den Maschenknoten für die x-Komponente zu

$$
E_x(x_0 + x, y_0 + y, z_0 + z) = -\frac{\partial}{\partial x} U(x_0 + x, y_0 + y, z_0 + z) .
$$
 (4.2)

Mit dem Einsetzen von Gleichung (3.30) und einer Taylor-Näherung bis zur zweiten Ordnung folgt für

$$
E_x(x_0 + x, y_0 + y, z_0 + z) = \frac{U(x_0 + h_x) - U(x_0 - h_x)}{2h_x} + x \frac{U(x_0 + h_x) + U(x_0 - h_x) - 2U_0}{h_x^2} + y \frac{U(x_0 + h_x, y_0 + h_y) + U(x_0 - h_x, y_0 - h_y) - U(x_0 + h_x, y_0 - h_y) - U(x_0 - h_x, y_0 + h_y)}{4h_xh_y} + z \frac{U(x_0 + h_x, z_0 + h_z) + U(x_0 - h_x, z_0 - h_z) - U(x_0 + h_x, z_0 - h_z) - U(x_0 - h_x, z_0 + h_z)}{4h_xh_z}
$$
\n(4.3)

Analog erhält man die y- und z-Komponente der Feldstärke durch zyklisches Vertauschen der Komponenten bei partieller Differentiation nach y bzw. z:

$$
E_{y}(x_{0} + x, y_{0} + y, z_{0} + z) = \frac{U(y_{0} + h_{y}) - U(y_{0} - h_{y})}{2h_{y}} + y \frac{U(y_{0} + h_{y}) + U(y_{0} - h_{y}) - 2U_{0}}{h_{y}^{2}} + x \frac{U(x_{0} + h_{x}, y_{0} + h_{y}) + U(x_{0} - h_{x}, y_{0} - h_{y}) - U(x_{0} + h_{x}, y_{0} - h_{y}) - U(x_{0} - h_{x}, y_{0} + h_{y})}{4h_{x}h_{y}} + z \frac{U(y_{0} + h_{y}, z_{0} + h_{z}) + U(y_{0} - h_{y}, z_{0} - h_{z}) - U(y_{0} + h_{y}, z_{0} - h_{z}) - U(y_{0} - h_{y}, z_{0} + h_{z})}{4h_{y}h_{z}}
$$
(4.4)

und

$$
E_z(x_0 + x, y_0 + y, z_0 + z) = \frac{U(z_0 + h_z) - U(z_0 - h_z)}{2h_z} + z \frac{U(z_0 + h_z) + U(z_0 - h_z) - 2U_0}{h_z^2} + x \frac{U(x_0 + h_x, z_0 + h_z) + U(x_0 - h_x, z_0 - h_z) - U(x_0 + h_x, z_0 - h_z) - U(x_0 - h_x, z_0 + h_z)}{4h_xh_z} + y \frac{U(y_0 + h_y, z_0 + h_z) + U(y_0 - h_y, z_0 - h_z) - U(y_0 + h_y, z_0 - h_z) - U(y_0 - h_y, z_0 + h_z)}{4h_yh_z}
$$
\n(4.5)

# **5. Trajektorienberechnung**

## *5.1. Bewegungsgleichungen*

Bewegt sich ein Partikel mit der Masse m und der Ladung q auf einer Trajektorie r(t) mit einer Geschwindigkeit v(t) durch eine Region mit elektrostatischem Feld E(r) und magnetischem Feld B(r), so gilt die Lorentzkraft

$$
F = q \left[ \vec{E} + (\vec{v} \times \vec{B}) \right].
$$
 (5.1)

Durch Gleichsetzen kann die Bewegungsgleichung ausgedrückt werden durch

$$
q\left[\vec{E} + \left(\frac{d}{dt}\vec{r} \times \vec{B}\right)\right] = m\frac{d^2}{dt^2}\vec{r}
$$
 (5.2)

Dies stellt eine gewöhnliche Differentialgleichung (DGL) zweiter Ordnung dar, die durch Einsetzen der Impulsgleichung p=mv umgewandelt werden kann in zwei gekoppelte Differentialgleichungen erster Ordnung

$$
\frac{d}{dt}\vec{p}(t) = q\left[\vec{E} + (\vec{v}(t) \times \vec{B})\right]
$$
\n(5.3),

und

$$
\vec{p}(t) = m\vec{v}(t) \tag{5.4}
$$

Im dreidimensionalen Raum sind die sechs Koordinaten des entstehenden Vektors die Komponenten des Orts- und Impulsvektors  $r_x$ ,  $r_y$ ,  $r_z$ ,  $p_x$ ,  $p_y$ , und  $p_z$ .

Dabei gilt für die Masse im relativistischen Fall

$$
m = \frac{m_0}{\sqrt{1 - \frac{v^2}{c^2}}} \tag{5.5}
$$

# *5.2. Approximationsverfahren zur Lösung von gewöhnlichen Differentialgleichungen*

Möchte man bei bekanntem Ortsvektor r<sub>n</sub>  $\rightarrow$ zum Zeitpunkt  $t_n$  die Position des Partikels zum Zeitpunkt  $t_{n+1} = t_n + h$  ermitteln, kann mittels einer Taylor-Näherung der nächste Punkt beliebig genau approximiert werden:

$$
\vec{r}(t_{n+1}) = \lim_{m \to \infty} \sum_{k=0}^{m} \frac{h^k}{k!} \left(\frac{d}{dt}\right)^k \vec{r}(t_n) = \vec{r}(t_n) + h \frac{\vec{r}'(t_n)}{1!} + h^2 \frac{\vec{r}''(t_n)}{2!} + ... \tag{5.6}
$$

Bei der Diskretisierung kann Eulers Näherungsformel erster Ordnung herangezogen werden, bei der die Taylor-Entwicklung nach dem zweiten Term (also der ersten Ableitung) abgebrochen wird:

$$
\overrightarrow{r_{n+1}} \approx \overrightarrow{r_n} + h f(t_n, \overrightarrow{r_n})
$$
\n(5.7)

mit

$$
f = \frac{d}{dt} \vec{r}_n
$$
 (5.8)

Allerdings spricht ein hoher Fehler der Ordnung σ(h²) gegen die Nutzung der Euler'schen Methode.

In der Praxis hat sich eine von Runge und Kutta entwickelte Methode durchgesetzt, bei der der zu approximierende Schritt in mehrere Teilschritte zerlegt wird und die Teilschritte mit entsprechender Gewichtung in die Ganzschrittberechnung einfließen.

Das hier vorgestellte Programm verwendet unter Anderem eine Runge-Kutta Methode vierter Ordnung, bei der bei jedem Schritt viermal die Ableitung berechnet wird:

- Einmal am Startpunkt,
- zweimal an den approximierten Mittelpunkten und
- einmal am approximierten Endpunkt.

Der endgültige Funktionswert wird dann von diesen (verschieden gewichteten) Ableitungen berechnet. Ausgehend von

$$
\overrightarrow{k_1} = h f(t_n, \overrightarrow{r_n})
$$
 (Steigung am Startpunkt) (5.9)

$$
\overrightarrow{k_2} = h f(t_n + \frac{h}{2}, \overrightarrow{r_n} + \frac{\overrightarrow{k_1}}{2})
$$
 (Steigung an einem geschätzten Mittelpunkt) (5.10)

$$
\overrightarrow{k_3} = h f(t_n + \frac{h}{2}, \overrightarrow{r_n} + \frac{\overrightarrow{k_2}}{2})
$$
 (Steigung an einem weiteren geschätzten Mittelpunkt) (5.11)

$$
\overrightarrow{k_4} = hf(t_n + h, \overrightarrow{r_n} + \overrightarrow{k_3})
$$
 (Steigung am geschätzten Endpunkt) (5.12)

setzt sich der Endpunkt aus den vier Vektoren  $k_1$  $\rightarrow$ ,  $k<sub>2</sub>$  $\rightarrow$  $, k_3$  $\rightarrow$ und  $k_4$  $\rightarrow$ zusammen zu

$$
\overrightarrow{r_{n+1}} = \overrightarrow{r_n} + \frac{\overrightarrow{k_1}}{6} + \frac{\overrightarrow{k_2}}{3} + \frac{\overrightarrow{k_3}}{6} + \sigma(h^5) .
$$
 (5.13)

Das hier beschriebene Programm bietet vier verschiedene Integrationsmethoden an, die über das Setzen eines einfachen Schlüsselwortes in der Eingabedatei ausgewählt werden können. Neben dem Integrationsverfahren nach Euler (Schlüsselwort *EULER*) und Runge-Kutta (Schlüsselwort *RK4*), dessen feste Integrationsschrittweite in der Eingabedatei definiert werden, stehen zusätzlich noch zwei Verfahren mit variabler Integrationsschrittweite zur Auswahl: zum Einen ein eingebettetes Runge-Kutta-Verfahren achter Ordnung nach Dormand-Prince (Schlüsselwort *DP8*) [12] und zum Anderen ein Verfahren nach Gregg-Bulirsch-Stoer (Schlüsselwort *GBS*) [13]. Die in der Eingabedatei definierte Schrittweite wird hier als Startschrittweite verwendet, dann von den Algorithmen aber entsprechend zur gewünschten Genauigkeit modifiziert.

Um mit Hilfe der Java-Klasse *Trajector3D* eine Partikelbahn zu berechnen, muss in der Eingabedatei ein entsprechender Abschnitt mit dem Schlüsselwort *TRAJECTORY* eingeleitet werden. In diesem Abschnitt können dann Ladung, Masse, Startposition und Anfangsenergie des zu simulierenden Partikelclusters festgelegt werden. Weitere Parameter bezüglich der Trajektorienberechnung (wie zum Beispiel die Anzahl der Rechnungsschritte innerhalb einer Masche) oder der Grafikausgabe können zusätzlich eingefügt werden. Ein Beispiel hierzu ist im Anhang 9.1.3 angeführt.

Die berechneten Trajektorien können numerisch oder grafisch ausgegeben werden. Das Programm fügt je simuliertem Partikel genau eine Linie ein. Ein Beispiel findet sich hierzu im Kapitel 6 "Anwendungen von Poisson3D".

## *5.3. Raumladungseffekte von Trajektorien*

Bewegen sich geladene Teilchen durch einen Raum, wird dort eine sogenannte Raumladung induziert (Q: Ladung des Teilchens, V: Volumen des umgebenden Raums).

$$
\rho = \frac{Q}{V} \tag{5.14}
$$

Ordnet man diesem Teilchen einen Strahlstrom I zu und betrachtet man die Raumladung in einer Masche des Gitters mit Volumen  $V_{\text{mesh}} = h_x \cdot h_y \cdot h_z$ , so gilt für jeden Iterationsschritt der Bahnberechnung

$$
\rho_{\text{mesh}} = \frac{I \cdot \Delta t}{V_{\text{mesh}}} \tag{5.15}
$$

mit  $\Delta t$  als der Zeitdifferenz zum letzten Iterationsschritt.

Die durch die bewegten Ladungen induzierte Raumladung wird in der Java-Klasse *SpaceCharges* berechnet. Dabei werden die Raumladungsbeträge der Maschenvolumen gewichtet auf die benachbarten Maschenknoten aufgerechnet. Der Gewichtungsfaktor für jeden Maschenknoten entspricht dabei dem jeweiligen Volumen, dass die Position des Ladungsträgers mit dem gegenüberliegenden Maschenknoten aufspannt.

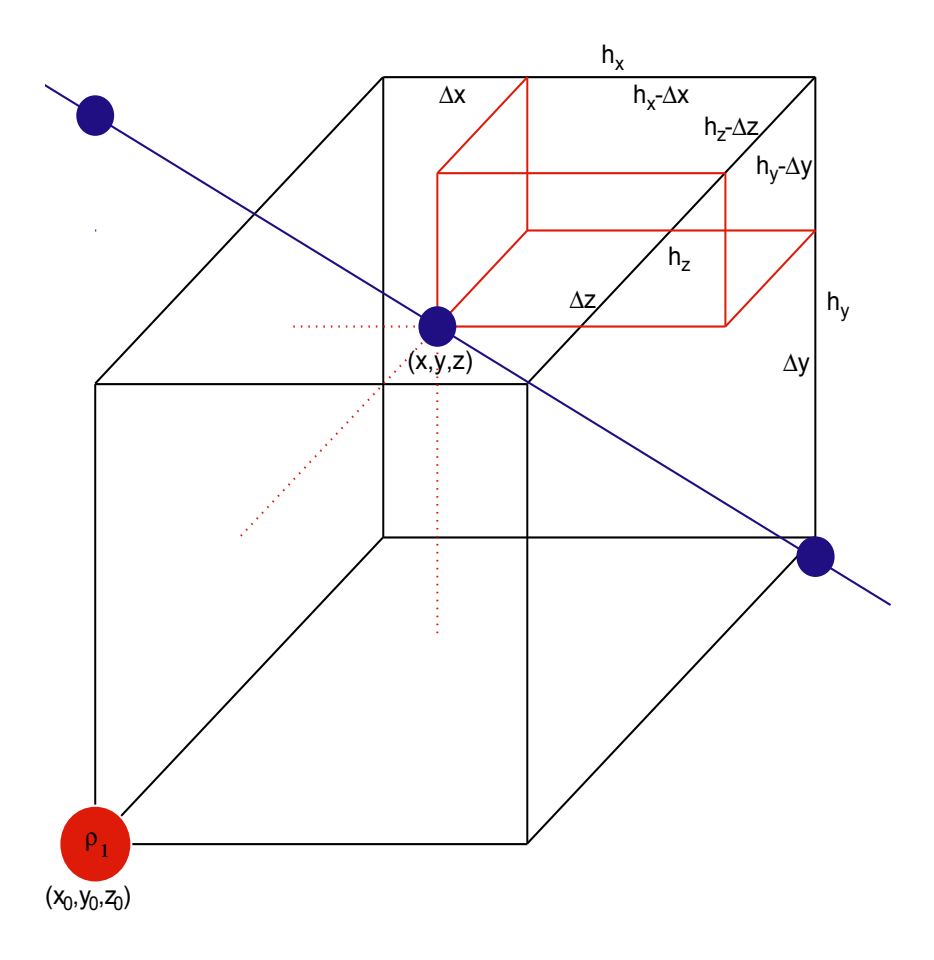

**Abbildung 5-1: Raumladungsinterpolation in Maschen** 

Betrachtet man die Abbildung 5-1, so bezeichnet (x, y, z) die Position des Ladungsträgers innerhalb einer Masche und es gilt  $x = x_0 + \Delta x$ ,  $y = y_0 + \Delta y$  und  $z = z_0 + \Delta z$  mit  $(x_0, y_0, z_0)$  als Position eines Maschenknotens und  $(\Delta x, \Delta y, \Delta z)$  als Abstand des Knotens zur Ladung. Die Masche wird begrenzt durch die Knoten an den Positionen  $(x_0, y_0, z_0)$ ,  $(x_0+h_x, y_0, z_0)$ ,  $(x_0, y_0+h_y, z_0)$ ,  $(x_0+h_x, y_0+h_y, z_0)$ ,  $(x_0, y_0, z_0+h_z)$ ,  $(x_0+h_x,y_0,z_0+h_z)$ ,  $(x_0,y_0+h_y,z_0+h_z)$  und  $(x_0+h_x,y_0+h_y,z_0+h_z)$ .

Der Raumladungsanteil für den ersten Knoten ("vorne unten links"), in der Abbildung 5-1 rot eingezeichnet, lässt sich also bestimmen durch

$$
\rho(x_0, y_0, z_0) = \rho \cdot \frac{(h_x - \Delta x)(h_y - \Delta y)(h_z - \Delta z)}{h_x h_y h_z}
$$
\n(5.16)

Für die anderen Knoten folgt analog durch Vertauschen der Abstandsvektoren für "vorne unten rechts"

$$
\rho(x_0 + h_x, y_0, z_0) = \rho \cdot \frac{(\Delta x)(h_y - \Delta y)(h_z - \Delta z)}{h_x h_y h_z} , \qquad (5.17)
$$

für "vorne oben links"

$$
\rho(x_0, y_0 + h_y, z_0) = \rho \cdot \frac{(h_x - \Delta x)(\Delta y)(h_z - \Delta z)}{h_x h_y h_z} , \qquad (5.18)
$$

für "vorne oben rechts"

$$
\rho(x_0 + h_x, y_0 + h_y, z_0) = \rho \cdot \frac{(\Delta x)(\Delta y)(h_z - \Delta z)}{h_x h_y h_z}, \qquad (5.19)
$$

für "hinten unten links"

$$
\rho(x_0, y_0, z_0 + h_z) = \rho \cdot \frac{(h_x - \Delta x)(h_y - \Delta y)(\Delta z)}{h_x h_y h_z} , \qquad (5.20)
$$

für "hinten unten rechts"

$$
\rho(x_0 + h_x, y_0, z_0 + h_z) = \rho \cdot \frac{(\Delta x)(h_y - \Delta y)(\Delta z)}{h_x h_y h_z}, \qquad (5.21)
$$

für "hinten oben links"

$$
\rho(x_0, y_0 + h_y, z_0 + h_z) = \rho \cdot \frac{(h_x - \Delta x)(\Delta y)(\Delta z)}{h_x h_y h_z} ,
$$
\n(5.22)

und für "hinten oben rechts"

$$
\rho(x_0 + h_x, y_0 + h_y, z_0 + h_z) = \rho \cdot \frac{(\Delta x)(\Delta y)(\Delta z)}{h_x h_y h_z} \tag{5.23}
$$

# **6. Anwendungen von Poisson3D**

## *6.1. Trajektorien in rotationssymmetrischen Feldern*

# **6.1.1. Untersuchung des Einflusses des Interpolationsfehlers auf die Bahnberechnung**

Um den Einfluss des Interpolationsfehlers bei der Feldstärkenberechnung auf die Trajektorie eines Partikels untersuchen zu können, wurde die Geometrie eines rotationssymetrischen Zylinderkondensators gewählt, bei der die elektrostatische Potenzialverteilung auch analytisch bestimmt werden kann. Die Bahnkurve wurde einmal unter Verwendung von elektrischen Feldstärken, basierend auf die numerisch ermittelten Potenziale, und einmal unter Verwendung von analytisch bestimmten elektrostatischen Feldern gerechnet und miteinander verglichen. Die Berechnung der Bahnkurven wurde dabei jeweils mehrmals mit verschiedenen in Kapitel 3 beschriebenen Integrationsmethoden wiederholt, um auch deren Einfluss auf die Bahnbestimmung untersuchen zu können.

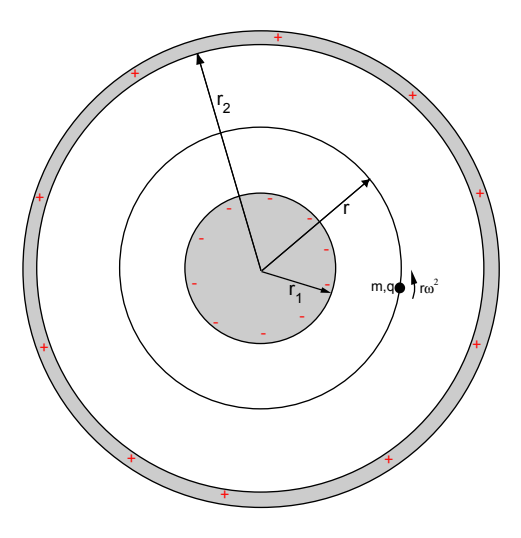

**Abbildung 6-1: Zylinderkondensator** 

Betrachtet man Abbildung 6-1, so folgt für einen Zylinderkondensator mit der Ladung Q und der Länge l aus der Maxwell-Gleichung

$$
\oint \mathrm{EdA} = \frac{\mathrm{Q}}{\varepsilon_0} \tag{6.1}
$$

und mit  $A = 2\pi r l$  für die umschließende Fläche:

$$
E_r(r) = \frac{Q}{\epsilon_0 2\pi l} \cdot \frac{1}{r} \tag{6.2}
$$

Die Potenzialdifferenz zwischen der inneren Platte U<sub>1</sub> (Radius r<sub>1)</sub> und der äußeren Platte  $U_2$  (Radius r<sub>2</sub>) beträgt damit

$$
U_2 - U_1 = \int_{r_1}^{r_2} E dr = \int_{r_1}^{r_2} \frac{Q}{2\pi \epsilon_0 l} \cdot \frac{1}{r} dr = \frac{Q}{2\pi \epsilon_0 l} \ln \left( \frac{r_2}{r_1} \right)
$$
(6.3)

und für ein beliebiges r zwischen  $r_1$  und  $r_2$ 

$$
U(r) = U(r_1) + \frac{Q}{2\pi\epsilon_0 I} \ln\left(\frac{r}{r_1}\right) = U_1 + \frac{U_2 - U_1}{\ln r_2 - \ln r_1} \ln\left(\frac{r}{r_1}\right).
$$
 (6.4)

Für die Feldstärke Er(r) gilt damit

$$
E_{r}(r) = -\frac{\partial}{\partial r}U(r) = -\frac{U_{2} - U_{1}}{\ln r_{2} - \ln r_{1}} \cdot \frac{1}{r}
$$
 (6.5)

Für ein Partikel mit der Ladung q und der Masse m auf einer kreisförmigen Umlaufbahn um die Zentralladung ist die Coulomb-Kraft gleich der Zentrifugalkraft

$$
qE_r = F_r = mr\omega^2 = m \frac{v_{tan}^2}{r}
$$
 (6.6)

Für die Tangentialgeschwindigkeit des umlaufenden Partikels gilt somit

$$
v_{\text{tan}} = \pm \sqrt{r \frac{q}{m} E_r} = \pm \sqrt{r \frac{q}{m} \cdot \frac{-(U_2 - U_1)}{\ln r_2 - \ln r_1} \cdot \frac{1}{r}} = \pm \sqrt{-\frac{q}{m} \cdot \frac{U_2 - U_1}{\ln r_2 - \ln r_1}} \tag{6.7}
$$

Abweichungen eines sich mit  $v_0$  um die Zylinderachse rotierenden Partikels von der Kreisbahn schließen im Falle eines analytisch gerechneten Feldes auf einen Fehler im Trajektorienalgorithmus. Bei Verwendung eines numerisch interpolierten Feldes kann dieser Fehler zusätzlich vom Interpolationsverfahren abhängen.

Die folgende Abbildung 6-2 zeigt die Geometrie und die gerechneten Partikeltrajektorien bei Programmdurchlauf. Die Eingabedatei "Zylinder.txt", die zur Definition der Geometrie, der Feldstärken und des Strahls verwendet wurde, als auch die Konsolenausgabe, finden sich als Ausdrucke im Anhang 9.1.1 und 9.1.2.

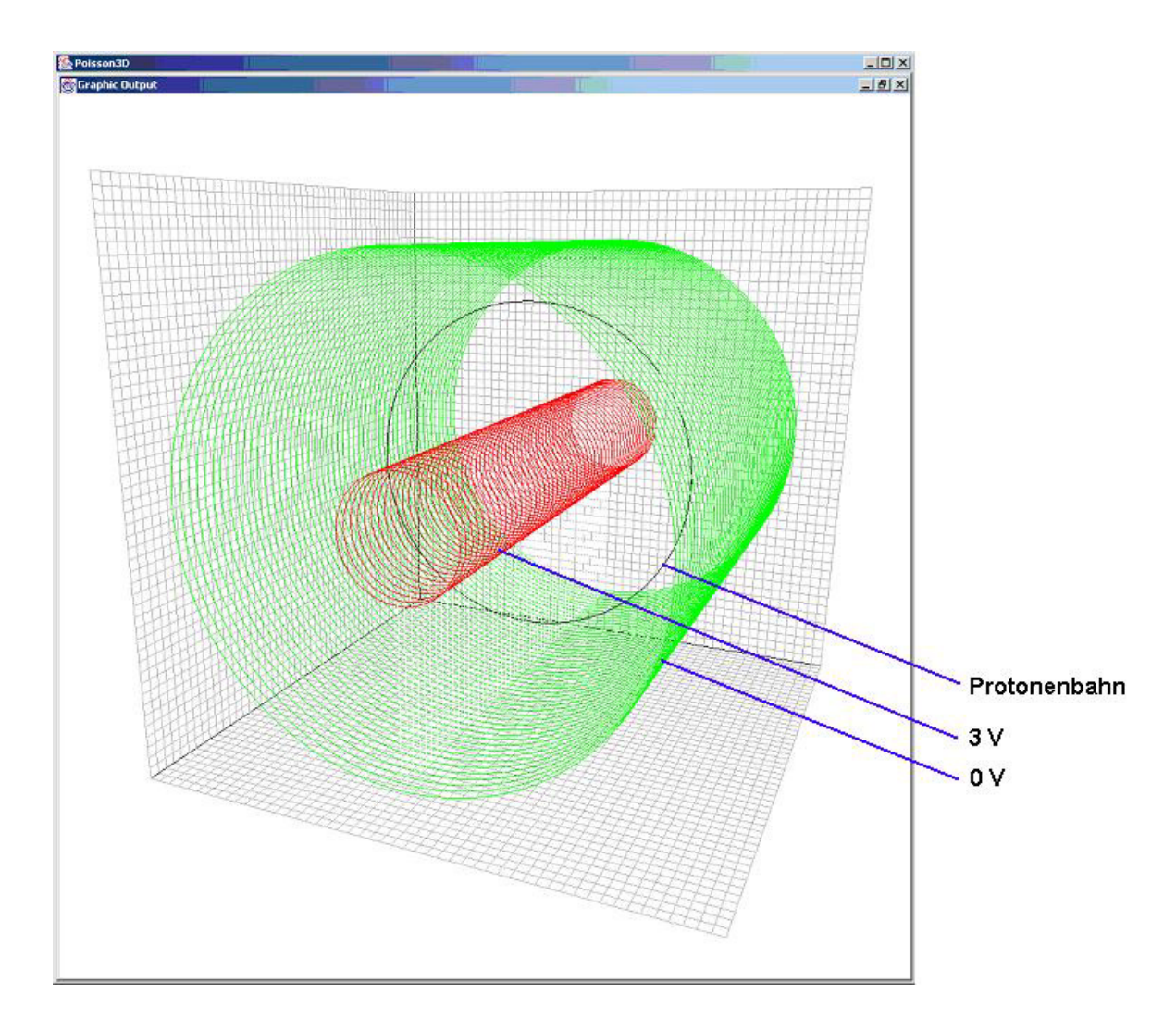

**Abbildung 6-2: Grafische Ausgabe der Zylindergeometrie und der Trajektorie (Schrägansicht)**  Die Abbildung zeigt den Zylinderkondensator mit einer auf 3V negativ geladenen Innenschale (rot) und einer auf 0V geerdeten Außenschale (grün). Darin bewegt sich ein Proton (schwarz) auf einer Kreisbahn um die Zylinderachse mit einer Geschwindigkeit

von 14.397  $\frac{m}{s}$ .

#### **6.1.2. Vergleich der Integrationsmethoden**

In der folgenden Abbildung 6-3 sind die errechneten Kreisbahnen für zwei Vollumdrehungen bei Verwendung verschiedener Integrationsverfahren eingezeichnet. Dabei sind Trajektorien nach Euler in violett, nach Runge-Kutta(4) in rot, nach Dormand-Prince(8) in blau und nach Gregg-Bulirsch-Stoer in blaugrün eingezeichnet. Zum Vergleich ist zusätzlich die Sollumlaufbahn in schwarz eingezeichnet.

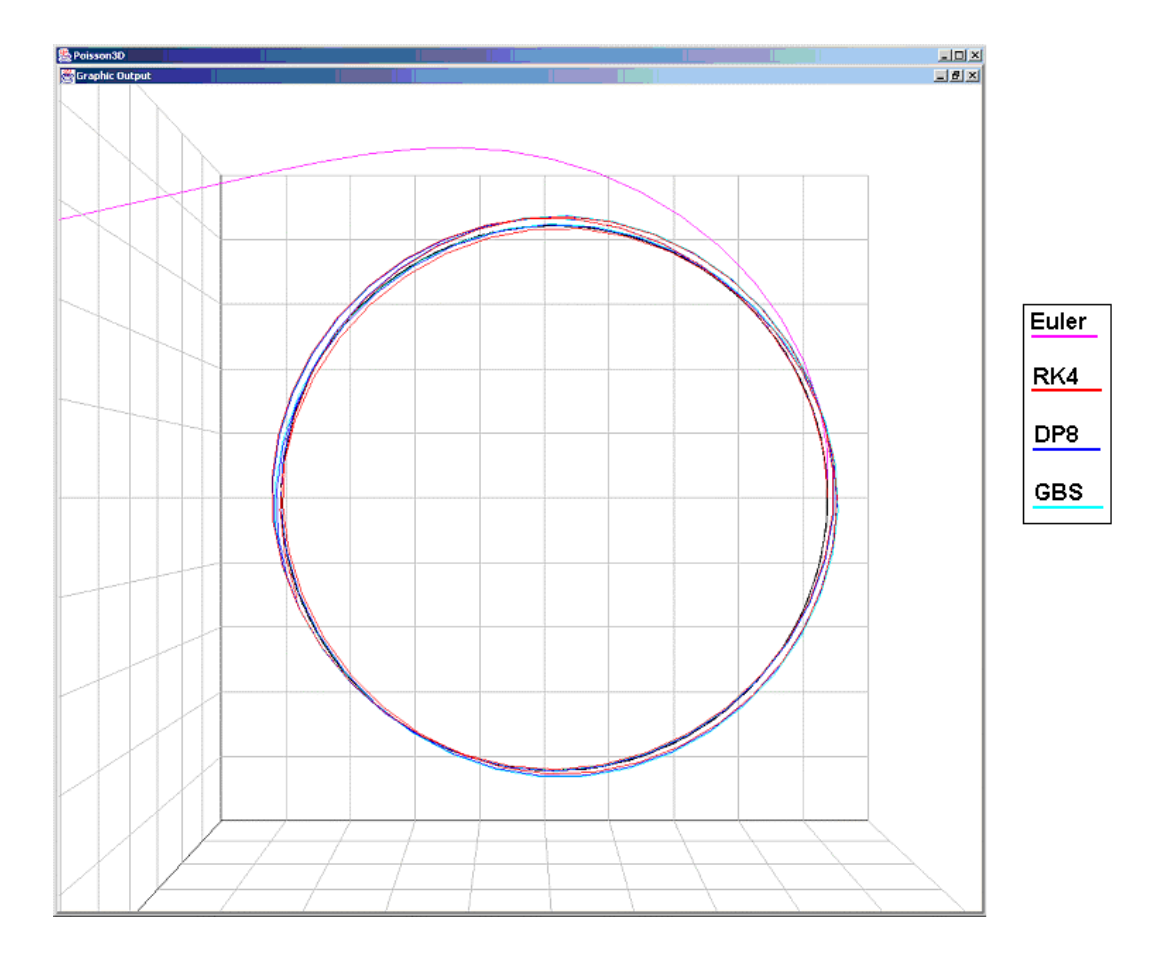

**Abbildung 6-3: Grafische Ausgabe von Trajektorien aus verschiedenen Integrationsmethoden** 

Da eine quantitative Abschätzung aufgrund der grafischen Ausgabe hier nicht möglich ist, geben die folgenden Diagramme die normierten Abweichungen  $\frac{\Delta r}{r}$ r  $\frac{\Delta r}{r}$  von der Sollumlaufbahn gegen die Anzahl der Umläufe wieder.

Bei einer Schrittweite von 0,5 Maschen entspricht dabei ein Umlauf 190 Iterationsschritten, bei einer Schrittweite von 0,25 Maschen entsprechend 380 **Iterationsschritten** 

Jede Umlaufbahn wurde mit jeweils 4 verschiedenen Integratoren berechnet und in das selbe Diagramm eingetragen:

- Diagramm 6-1 und Diagramm 6-2 vergleichen die zwei gewählten Schrittweiten bei der Verwendung eines analytisch gerechneten elektrischen Feldes nach Gleichung (6.5),
- Diagramm 6-3 und Diagramm 6-4 für ein numerisches Feld mit 50x50x10 Gitterknoten, dessen E-Felder direkt aus dem Potenzialfeld interpoliert werden.
- Diagramm 6-5 und Diagramm 6-6 schließlich tragen die Abweichungen bei einer verbesserten Feldstärkeninterpolation nach Gleichung (4.3) auf.

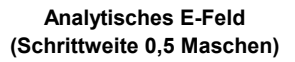

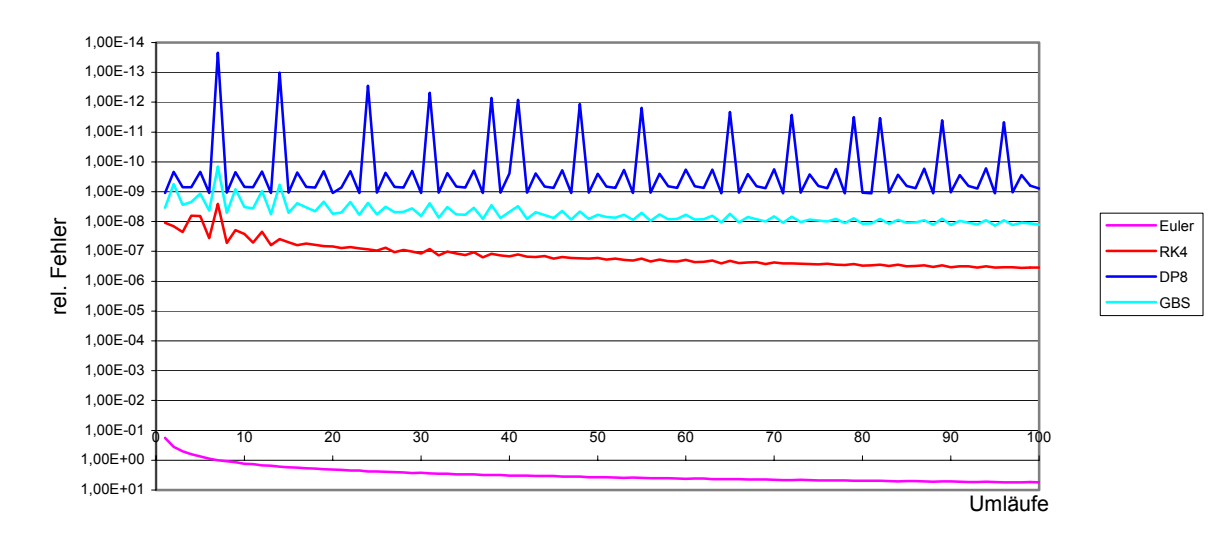

**Diagramm 6-1: Abweichung von der Sollumlaufbahn, normiert auf Einheitskreis** 

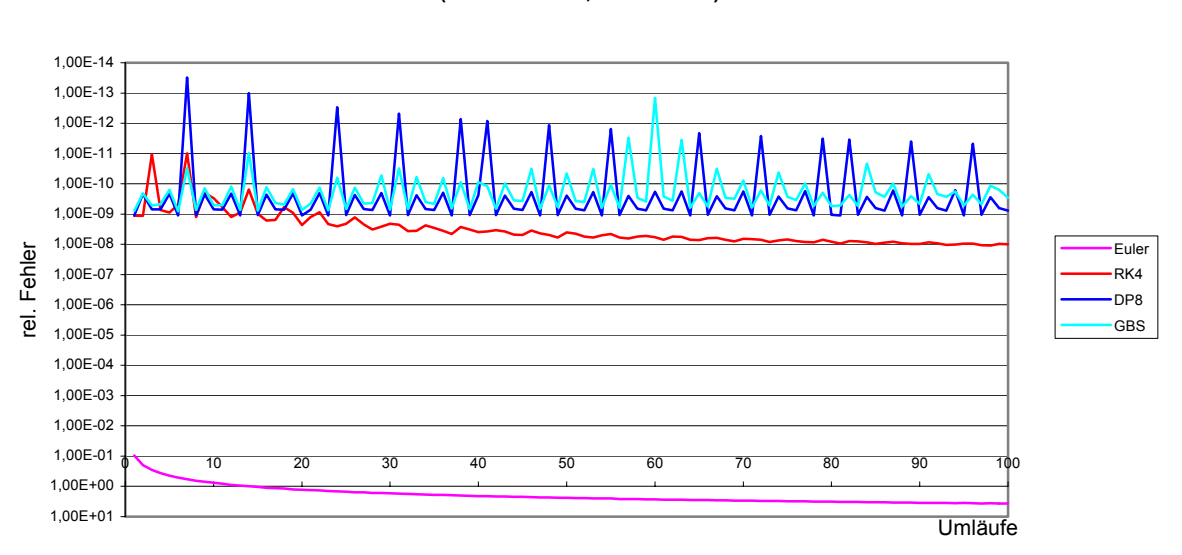

**Analytisches E-Feld (Schrittweite 0,25 Maschen)**

#### **Diagramm 6-2: wie oben, jedoch bei Halbierung der Integrationsschrittweite**

Die verschiedenen Integrationsalgorithmen verhalten sich im analytischen Feld wie erwartet: Die Bahnabweichung ist umgekehrt proportional zur Ordnung der Integrationsmethode. Bei Methoden mit fester Schrittweite ist der Fehler abhängig von der gewählten Schrittweite, während er bei einer Integration nach Dormand-Prince keine Auswirkung auf die Genauigkeit hat. (Die beobachtete Verringerung des relativen Fehlers bei GBS durch Verringerung der Schrittweite ist unerwartet, aber nicht Gegenstand dieser Untersuchung.)

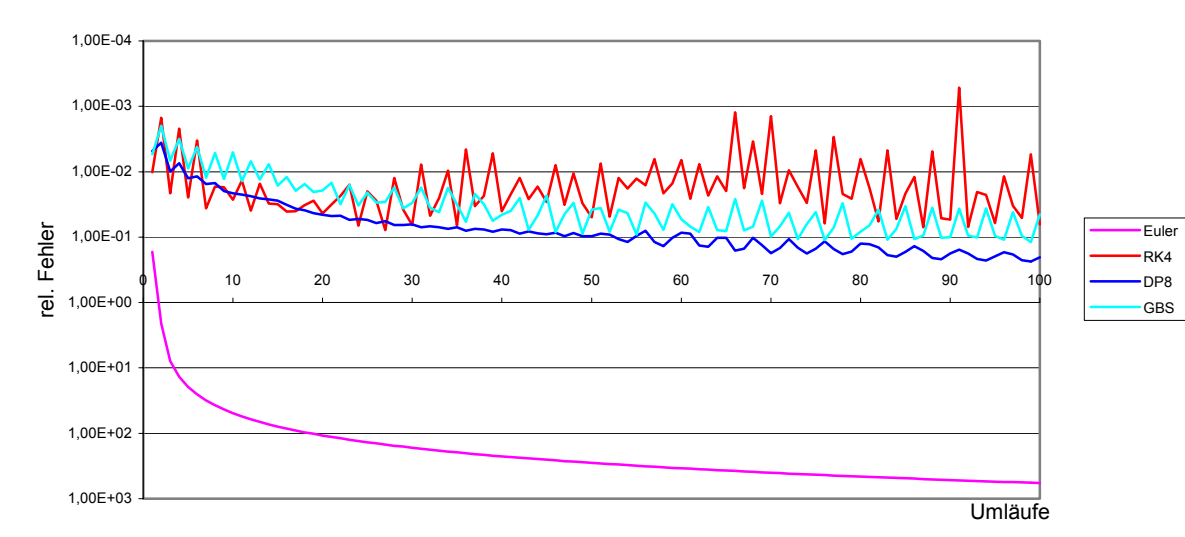

#### **Numerisches E-Feld ohne Interpolationskorrektur (Schrittweite 0,5 Maschen)**

**Diagramm 6-3: Abweichung von der Sollbahn in numerischen E-Feldern, ohne Interpolation** 

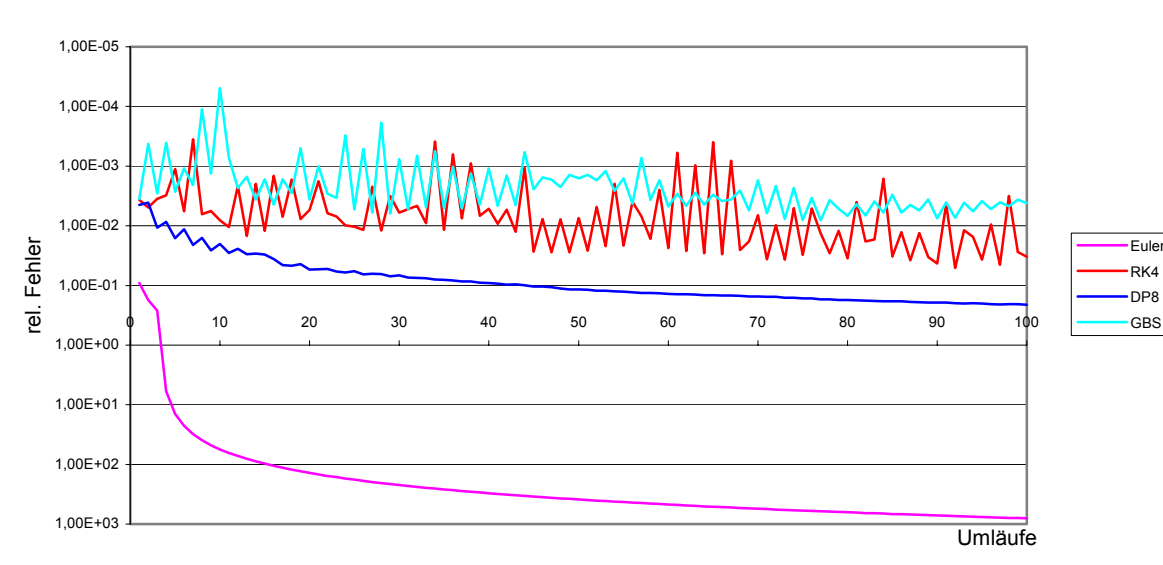

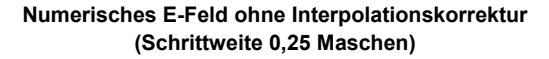

#### **Diagramm 6-4: wie oben, bei halber Schrittweite**

Zieht man als Grundlage für die Bahnberechnung ein Potenzialfeld heran, welches durch Lösung der Poisson- bzw. Laplacegleichung berechnet wurde, so entspricht die beobachtete Abweichung bei der Bahnsimulation nicht mehr den Erwartungen. Durch Wahl einer geeigneten Schrittweite ist eine Integration nach Runge-Kutta genauer als die durch Dormand-Prince.

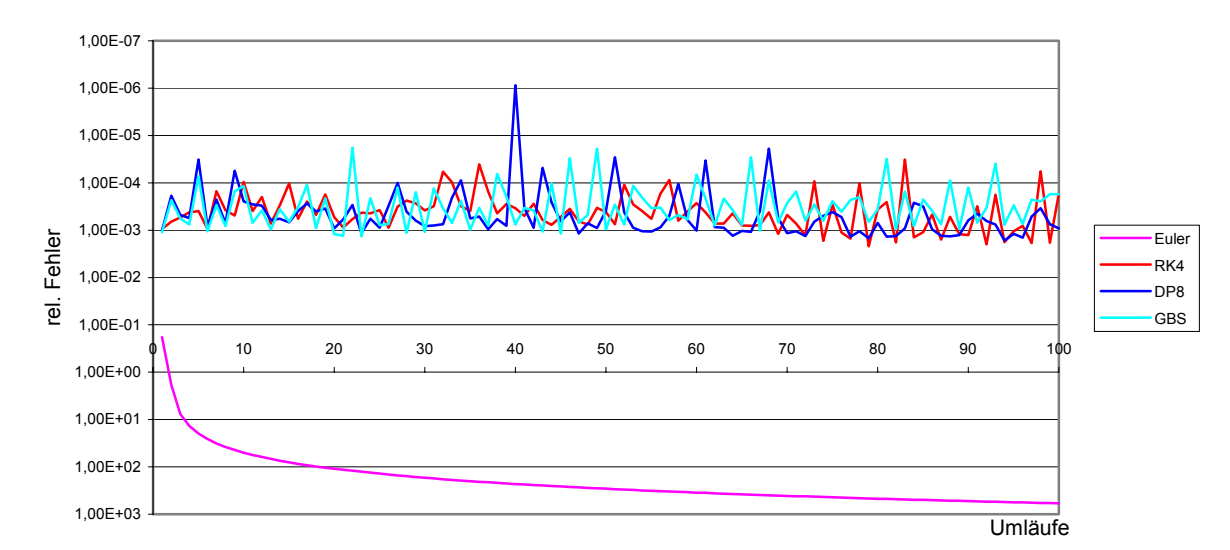

**Numerisches E-Feld mit Interpolationskorrektur (Schrittweite 0,5 Maschen)**

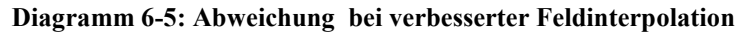

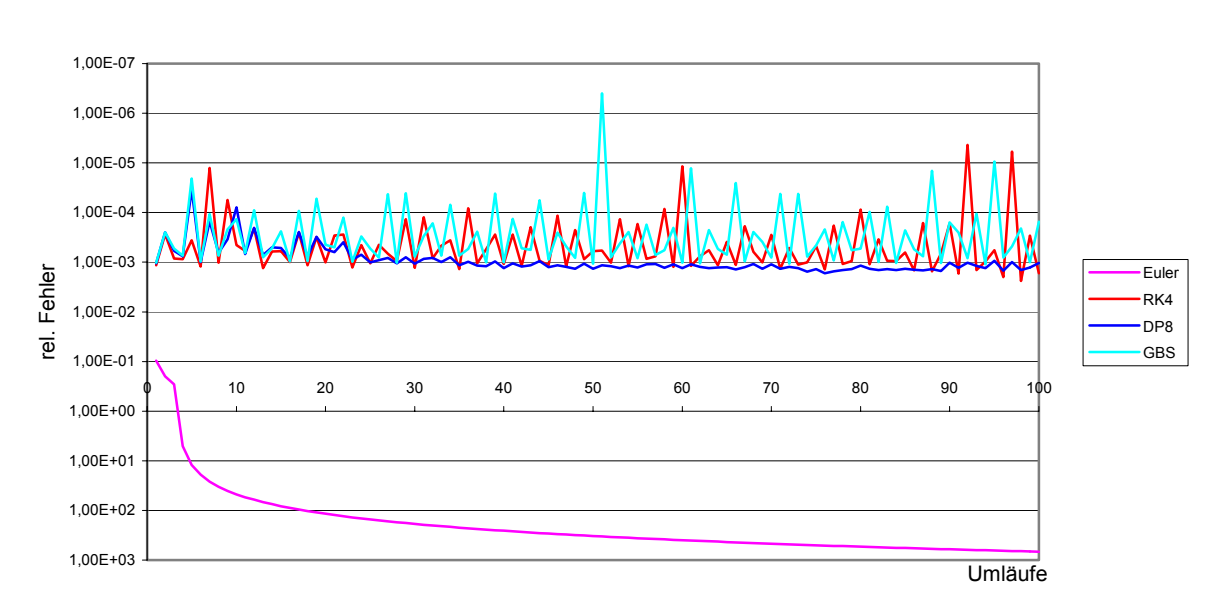

**Numerisches E-Feld mit Interpolationskorrektur (Schrittweite 0,25 Maschen)**

**Diagramm 6-6:Abweichung bei verbesserter Feldinterpolation und halber Schrittweite**  Durch die Einführung einer Interpolationskorrektur zweiter Ordnung lässt sich die Genauigkeit der Bahnberechnung unabhängig von der gewählten Integrationsmethode um zwei Größenordungen erhöhen. Auch der Einfluss der Schrittweite wird vernachlässigbar.

## *6.2. Separation von koextrahierten Elektronen und H– -Ionen*

Um aus einer Ionenquelle gemeinsam extrahierte Elektronen und H-Ionen im beschleunigten Strahl voneinander zu trennen, wird dieser durch zwei senkrecht zur Strahlachse stehende stationäre magnetische Felder geführt. Die Felder sind dabei dem Betrag nach gleich, haben jedoch umgekehrte Vorzeichen. Ist die magnetische Feldstärke entsprechend gewählt, werden die Elektronen bereits im ersten Feld durch die Lorentzkraft  $F_t = q(\vec{v} \times \vec{B})$  senkrecht zur Strahlachse und zum Magnetfeld abgelenkt, während die ebenfalls negativ geladenen Ionen aufgrund ihrer um Faktor 10<sup>3</sup> größeren Masse nur eine leichte Ablenkung erfahren. Nach der Separation wird der Elektronenstrahl in einen negativ geladenen Elektronenkollektor geführt, um dort durch die Potenzialdifferenz zur Strahlkammer abgebremst zu werden. Die Ionen dagegen durchqueren das zweite Magnetfeld, das ihre Abweichung kompensiert. Die folgende Abbildung 6-4 zeigt schematisch die Separation; das Magnetfeld steht hier senkrecht zur Blattebene.

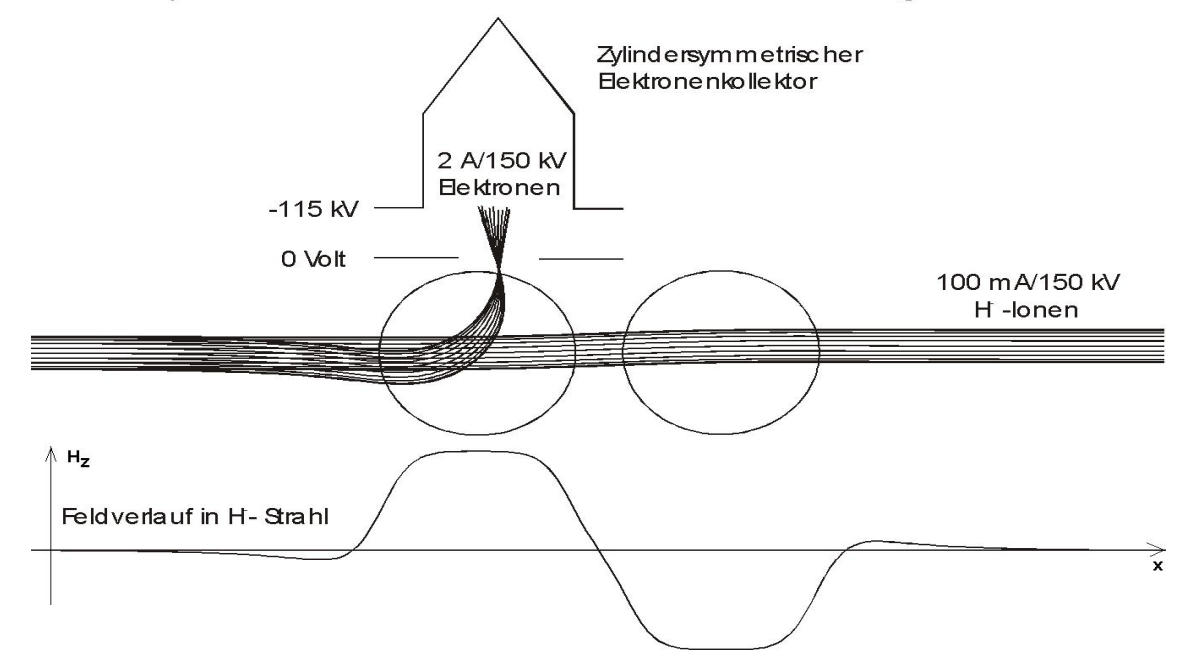

Separation von Elektronen und Hlonen bei voller Energie

**Abbildung 6-4: Schematischer Verlauf der Ionenseparation** 

Die folgenden Abbildungen zeigen die Simulation einer solchen Elektronen/Ionenseparation. Der auf 150 kV beschleunigte Strahl wird dabei von negativer x-Richtung ("links") kommend in die auf  $0 \vee \theta$  geerdete Strahlkammer mit 10 cm x 10 cm Grundfläche eingeschossen und dann mittig durch ein in z-Richtung (auf der Blattebene) stehendes 140 mT starkes Magnetfeld in y-Richtung ("nach oben") ausgelenkt. Dabei werden die um 90° abgelenkten Elektronen (in den Abbildungen rot dargestellt) durch eine kreisförmige Öffnung (schwarz) mit 2,2 cm Durchmesser in den oberen Teil der Geometrie geführt, wo sie vor der Ableitung durch den auf 115 kV geladenen zylindersymmetrischen Elektronenkollektor (grün) auf 35 kV abgebremst werden. Die Ionenkomponente des Strahls (blau) erfährt nur eine leichte Auslenkung, die beim Durchlauf des hinter dem Ablenkfeld liegenden zweiten Magnetfeldes gleicher Ausrichtung aber umgedrehten Vorzeichens kompensiert wird. Sie tritt gegenüber der Eintrittöffnung am positiven x-Ende ohne Energieverlust aus der Strahlkammer heraus. Sowohl die Eingabedatei "Extraktion.txt", die zur Definition der Geometrie, der magnetischen Feldstärken und des Strahls verwendet wurde, als auch die Konsolenausgabe bei Programmdurchlauf sind als Ausdrucke im Anhang 9.1.3 und 9.1.4 aufgeführt.

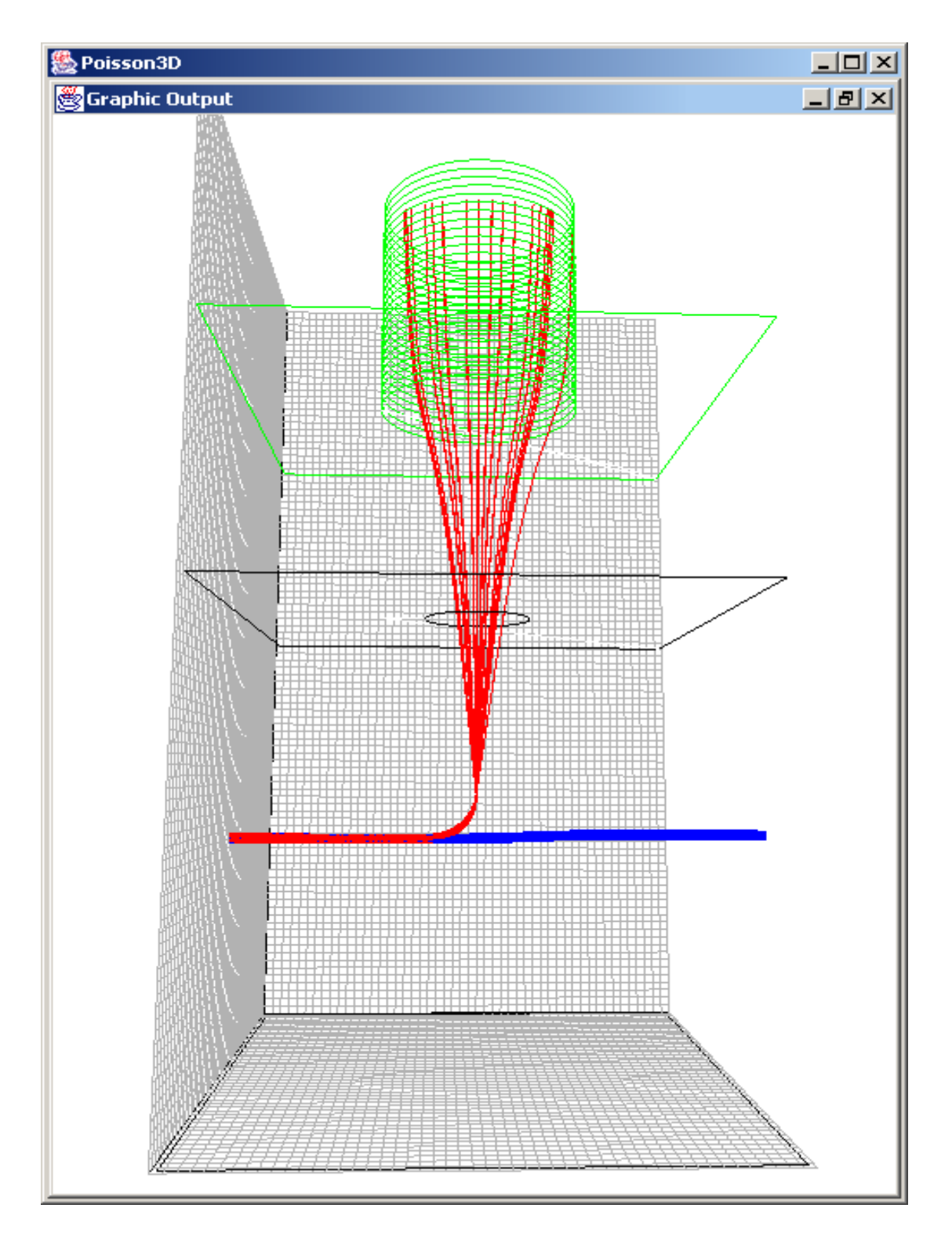

**Abbildung 6-5: Separation der Elektronen vom Ionenstrahl, Ansicht von vorne** 

Die Strahlkammerbegrenzung ist durch zwei schwarzumrandete Platten (oben und unten) gekennzeichnet, der Elektronenkollektor grün.

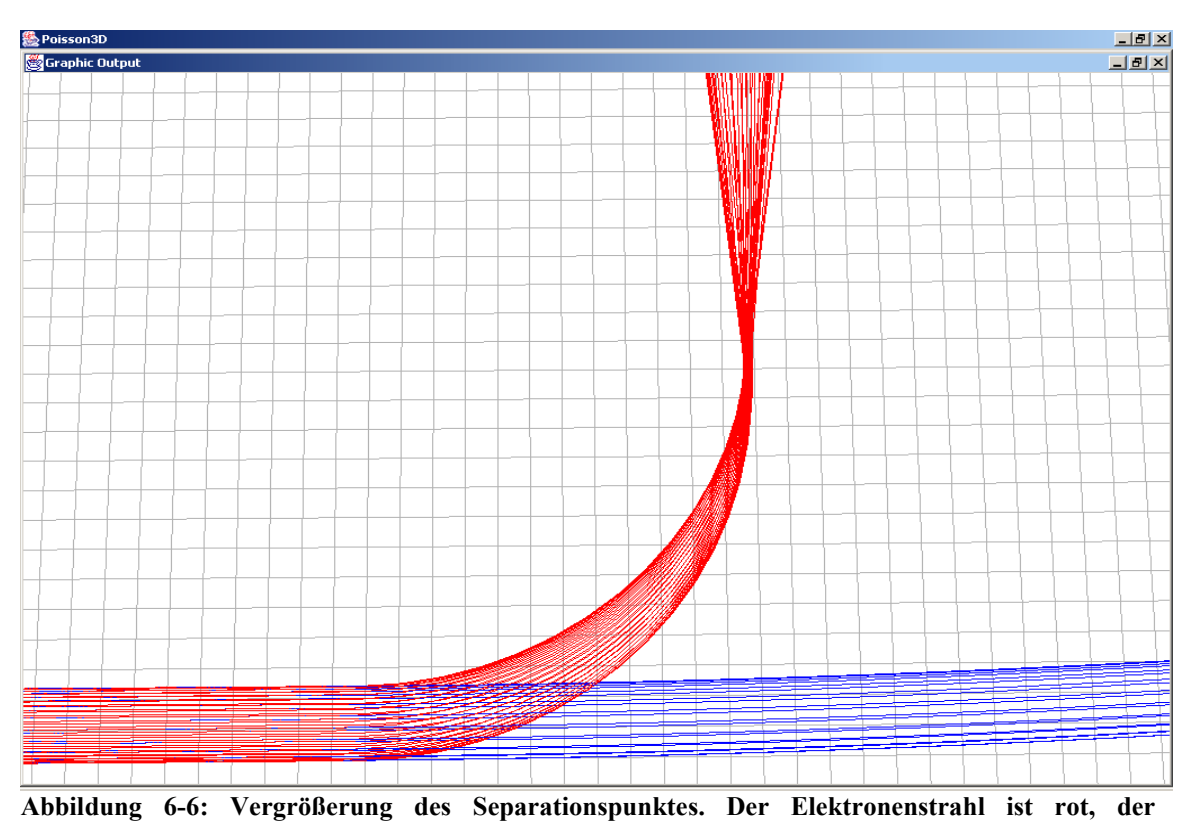

**Ionenstrahl blau eingezeichnet.** 

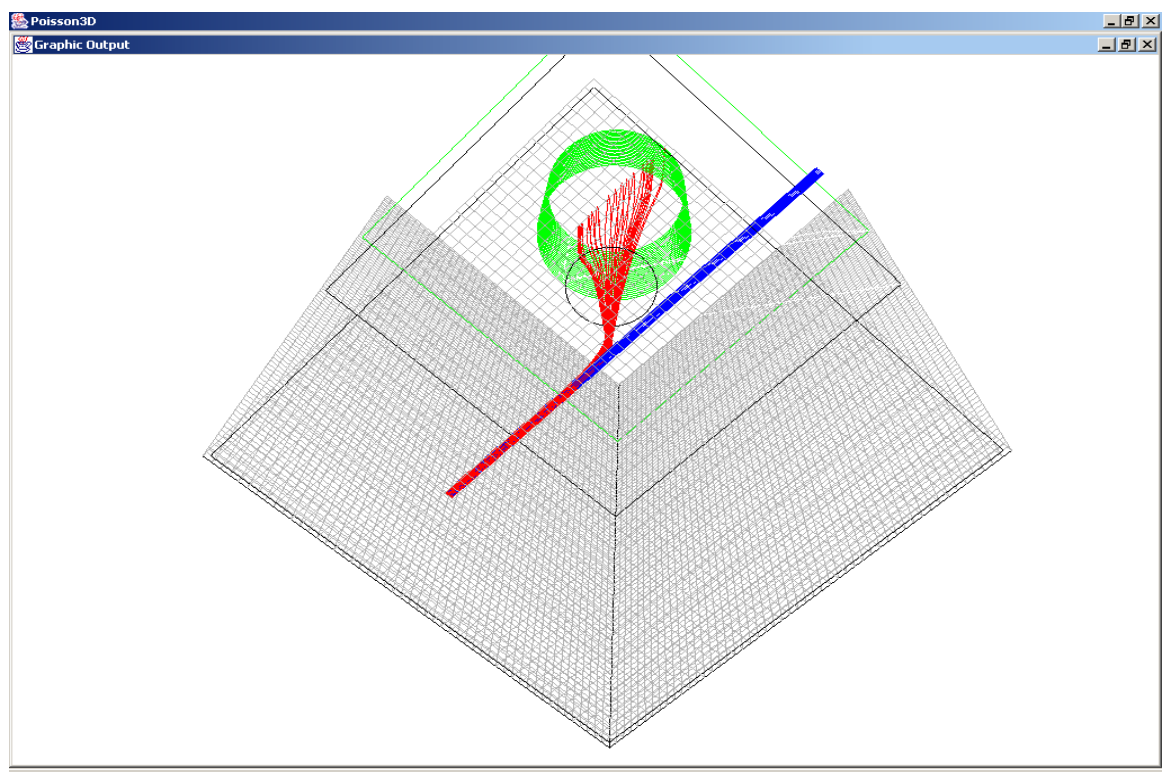

**Abbildung 6-7: Ansicht von unten durch die gekippte Grundfläche hindurch.** 

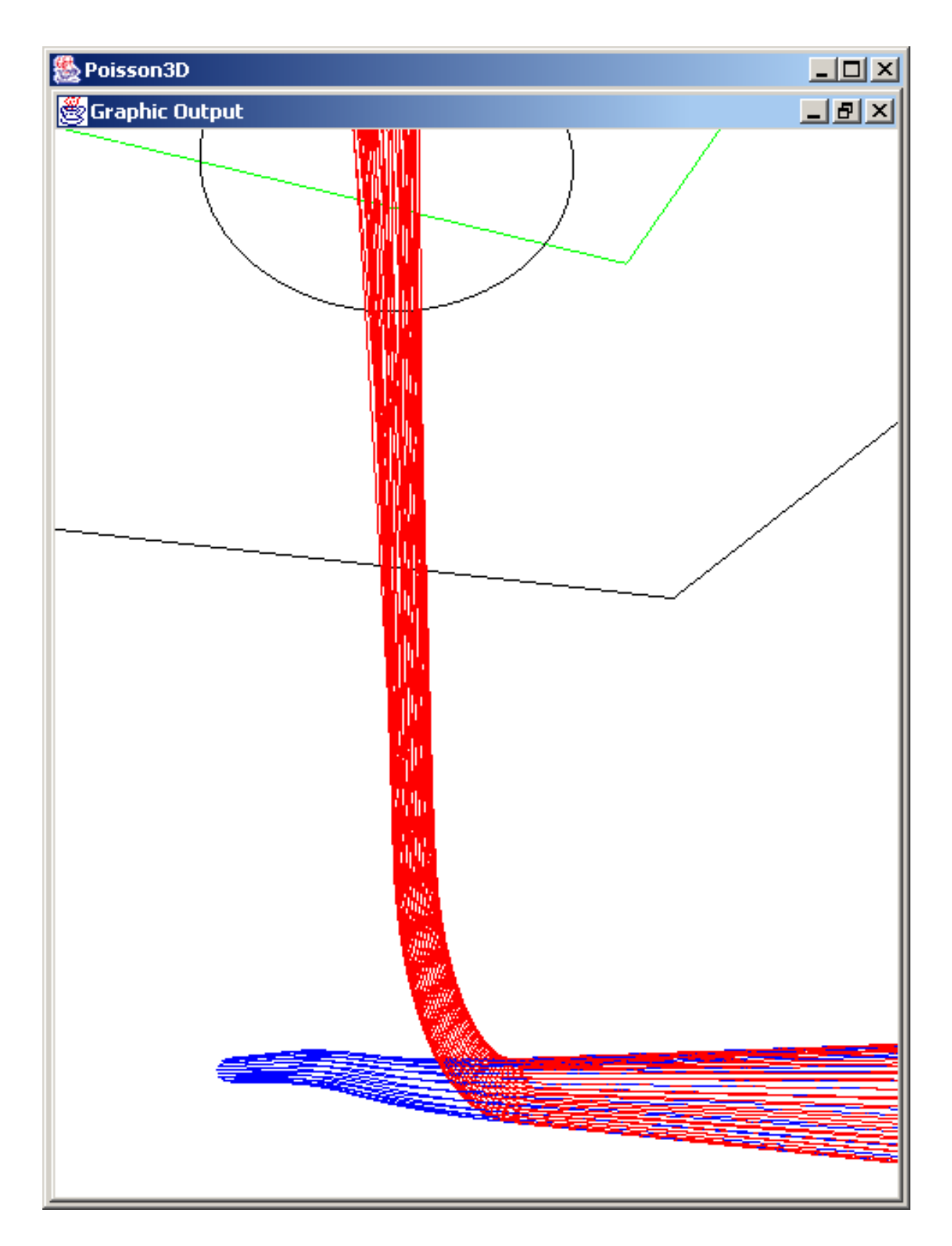

**Abbildung 6-8: Separation der Ionenbahnen aus einer anderen Perspektive.** 

Die leichte Krümmung des Ionenstrahls und dessen Kompensation durch das zweite Magnetfeld ist hier gut zu erkennen. Am oberen Bildrand ist als kreisförmige Öffnung (schwarz) der Durchlass zum Elektronenkollektor (grün) zu sehen.

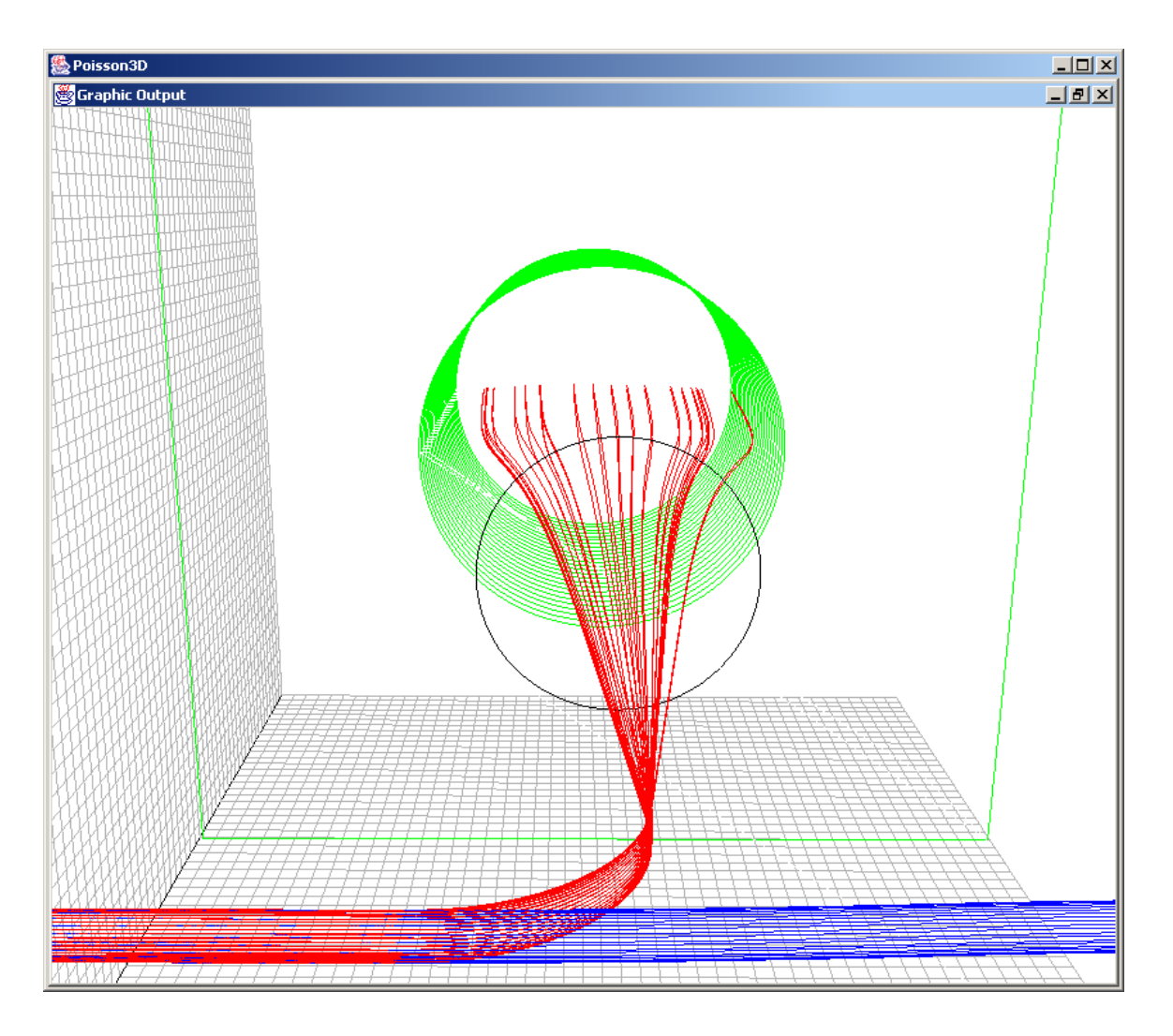

#### **Abbildung 6-9: Ansicht in Richtung y-Achse.**

Gut zu erkennen ist die Auffächerung des Elektronenstrahls in x-Richtung (links nach rechts) bei Eintritt in den Kollektor. In z-Richtung erfährt der Elektronenstrahl keine Ablenkung.

# **7. Zusammenfassung**

Im Rahmen dieser Diplomarbeit wurde eine Methode entwickelt,im dreidimensionalen Raum den Strahlverlauf geladener Teilchen durch ein stationäres elektromagnetisches Feld unter Berücksichtigung der elektrischen Eigenfelder zu bestimmen.

Weiterhin wurde gezeigt, wie sich die Genauigkeit der Bahnintegration durch Einführung verbesserter Feldinterpolationsmethoden und verschiedener Integrationsmethoden erhöhen läßt. Dabei zeigte sich, dass die Wahl einer geeigneten Methode zur Feldinterpolation wichtiger ist als die zur Bahnintegration.

Die entwickelten Methoden wurden in einer (in der Sprache Java programmierten) Applikation umgesetzt und verwendet, um die Separation von Elektronen aus einem H– - Ionenstrahl dreidimensional zu simulieren.

# **8. Danksagung**

Ich danke herzlich Herrn Prof. Dr. Ratzinger für die Aufnahme in das Institut und Herrn Prof. Dr. Becker für die Aufnahme in die Arbeitsgruppe und für seine ständige Diskussionsbereitschaft und Hilfe. Meiner Arbeitsgruppe danke ich für ihr Entgegenkommen, Verständnis und Toleranz.

Herrn Christoph Gabor und Herrn Holger Höltermann danke ich für die vielen wertvollen Anregungen und Hinweise bei Erstellung dieser Arbeit.

Herrn Eiko Ermold und Herrn Helmut Dietrich schließlich danke ich für das Gegenlesen in letzter Minute.

Außerdem möchte ich mich noch bei allen nicht namentlich genannten Mitarbeitern des Instituts bedanken, die mich durch ihr freundliches Entgegenkommen und ihrer Hilfe bei dieser Arbeit unterstützt haben.

# **9. Anhang**

## *9.1. Beispieldateien*

#### **9.1.1. Eingabedatei "Zylinder.txt"**

```
TITLE Condensator (No fields) 
// Dimensionierung des Problems 
SPACE 
       SIZEX 10 // 10 Meter breit 
       SIZEY 10 
       SIZEZ 10 
       MESHESX 50 // 50 Maschen in X-Richtung 
       MESHESY 50 
       MESHESZ 50 
       SHOW GRID 
       SHOW AXIS 
// Definition für Geometrie 
GEOMETRY 
       // Verwendete Einheiten in der Datei 
       UNITXY 1 M // setze Einheit in XY-Richtung auf 1 Meter 
       UNITZ 1 M // setze Einheit in Z-Richtung auf 1 Meter 
       MAXXY 10 // Ausdehnung in X- und Y-Richtung 
       MAXZ 10 // Ausdehnung in Z-Richtung 
       POTN 2 // zwei verschiedene Potenzialwerte 
       POT 0 3 // Potenziale in Volt auf POT1 und POT2 
       FORMAT X Y R // Format in SECTION 
       SECTION 0 10 // fur Z=0..10 gilt: 
              0 5 3 
             1 5 4 
             1 5 5 1 
             1 5 4 
             2 5 1 
            2\;5\;5\; -4 2 5 1 
             0 5 3 
       SHOW 
       COLORS RED GREEN 
// Definition für Potenzialfeld 
POTENTIAL_FIELD 
       LAPLACE 1E-12 // Abbruchbedingung fuer Feldabgleichung nach 
Laplace 
       BRINKS NEUMANN NEUMANN NEUMANN NEUMANN NEUMANN NEUMANN // 
Raender x x y y z z
```
// Definition für E-Feld ELECTRIC\_FIELD // Definition für Äquipotenziallinien EQUIPOT 1 2 // Definition B-Feld MAGNETIC\_FIELD HOMOGEN  $B \times 0$  $B$ <sup>V</sup> 0 B\_Z 0 // Definition für Beamlet BEAMLET PARTICLES 1 PROTONS POSITION 8 5 5 // Anfangsposition (3m rechts vom Mittelpunkt) SPREAD 0.5 0 0.5 RADIUS 0.5 // Verteilung bei mehr als 1 partikel VELOCITY 0 14397.568219700852 0 // Anfangsgeschwindigkeit für Proton, Abstand beliebig // ENERGY 0 1e9 0 eV // kann alternativ zur Geschw. verw. werden) INTEGRATOR DP8 // Integrationsmethode Euler, RK4, DP5, DP8, GBS STEPSIZE 0.25 // Integrationsschrittweite relativ zur Maschengroesse MAXSTEPS 380 // 18,86m Umfang => ca. 95 Maschen => 380 Schritte CURRENT 0 // fuer Raumladung POINTS 380 // Anzahl Punkte aus denen eine Trajektorie bestehen soll SHOW BEAM // Grafik einschalten SHOW BOUNDARIES NO

#### 9.1.2. Konsolenausgabe bei Verarbeitung von "Zylinder.txt"

D:\Jan's Documents\Physik\java\nigun3d>run Zylinder D:\Jan's Documents\Physik\java\nigun3d>java -Xms64M -Xmx128M - Djava.util.logging.config.file=output.cfg de.iap.particleoptics.Nigun3d Zylinder.TXT SPACE : Dimension  $10m \times 10m \times 10m$  with  $50 \times 50 \times 50$  meshes at 0.2m  $\times$  0.2m  $\times$ 0.2m GEOMETRY : Dimension 10m x 10m x 10m with Potentials of 0V, 3V POTENTIAL FIELD : de.iap.particleoptics.Potential@b5f53a MAGNETIC FIELD : homogen stationary B-field with Bx=0.0T , By=0.0T , Bz=0.0T BEAMLET : Beam with 1 Protons at v=14397.568219700852 m/s (- 1.0820212806667222eV ) Initial Laplace solving (without space charge) Ratio of Z meshes to XY meshes: 1.0. Problem size 51x51x51=132651 points ; Break at Delta < 1.0E-12 Cycle # 1 , OMEGA = 1.635 , DMAX = 0.0463503861385 Cycle # 2 , OMEGA = 1.829 , DMAX = 0.0215557173384 Cycle # 3 , OMEGA = 1.863 , DMAX = 0.0278238926520 Cycle # 4 , OMEGA = 1.879 , DMAX = 0.0128666406649 Cycle # 5 , OMEGA = 1.879 , DMAX = 0.0029366361267 Cycle # 6 , OMEGA = 1.879 , DMAX = 0.0002990032120 Cycle # 6, OMEGA = 1.879, DMAX = 0.0002990032120<br>Cycle # 7, OMEGA = 1.879, DMAX = 0.0000499861364 Cycle # 8 , OMEGA = 1.879 , DMAX = 0.0000135572569 Cycle # 9 , OMEGA =  $1.879$  , DMAX =  $0.0000016372970$ <br>Cycle # 10 , OMEGA =  $1.879$  , DMAX =  $0.0000008240761$  $10$  , OMEGA =  $1.879$  , DMAX = Cycle # 11 , OMEGA = 1.879 , DMAX = 0.0000001447893<br>Cycle # 12 , OMEGA = 1.879 , DMAX = 0.0000000239371 12 , OMEGA = 1.879 , DMAX = 0.0000000239371 Cycle # 13 , OMEGA = 1.879 , DMAX = 0.0000000026012 Cycle #  $14$ , OMEGA =  $1.879$ , DMAX =  $0.0000000005084$ <br>Cycle #  $15$ , OMEGA =  $1.879$ , DMAX =  $0.0000000000628$ 15 , OMEGA = 1.879 , DMAX = 0.0000000000628 Cycle # 16 , OMEGA = 1.879 , DMAX = 0.0000000000093 Cycle # 17 , OMEGA = 1.879 , DMAX = 0.0000000000023 Converging ( DMAX = 6.914468997365475E-13 < 1.0E-12 ) after 260 iterations Computing trajectory run, cycle #1 Rendering of 3D graphics System up&running total computing time: 85513 ms D:\Jan's Documents\Physik\java\nigun3d>

#### 9.1.3. Eingabedatei "Extraktion.txt"

```
TITLE H-Extraktion 
SPACE // Dimensionierung des Problems 
       SIZEX 0.10 // 0.1 m lang 
       SIZEY 0.10 // 0.1 m breit 
       SIZEZ 0.20 // 0.2 m hoch 
       MESHESX 50 // 50 Maschen in X-Richtung 
       MESHESY 50 // 50 Maschen in Y-Richtung 
       MESHESZ 100 // 100 Maschen in Z-Richtung 
       SHOW GRID 
       SHOW AXIS 
GEOMETRY // Definition für Geometrie 
       UNITXY 1 CM // verwendete Einheiten: cm 
       UNITZ 1 CM 
       MAXXY 10 // Ausdehnung in X- und Y-Richtung: je 10cm 
       MAXZ 20 // Ausdehnung in Z-Richtung: 20cm 
       POTN 2 // zwei verschiedene Potenzialwerte 
       POT 0 -115000 // Pot1=0V, Pot2=-115kV (Elektronenkollektor) 
       COLORS BLACK GREEN // Pot1 ist schwarz, Pot2 grün 
       FORMAT X Y R // Format in SECTION 
       SECTION 9.9 10 // es folgt die Definition der Geometrie 
              1 0.1 0.1 
              1 9.9 0.1 
              1 9.9 9.9 
              1 0.1 9.9 
              0 5 3 
              1 5 3.9 
              1 5 5 -1.1 
              1 5 3.9 
              0 5 3 
              1 0.1 9.9 
              1 0.1 0.1 
       SECTION 14.9 15 
              2 0.1 0.1 
              2 9.9 0.1 
              2 9.9 9.9 
              2 0.1 9.9 
              0 5 3 
              2 5 2.9 
             2 \t5 \t5 \t-2.1 2 5 2.9 
              0 1 9 
              2 0.1 9.9 
              2 0.1 0.1 
       SECTION 15 19.9 
              0 5 3 
              2 5 2.9 
             2 5 5 -2.1 2 5 2.9
```

```
 0 5 3 
       SECTION 19.9 20 
             0 5 3 
             2 5 2.9 
             2 5 5 2.1 
             2 5 2.9 
             0 5 3 
       SECTION 0.0 0.1 // für Z=0.0 - 0.1 gilt: 
             1 0.1 0.1 
             1 9.9 0.1 
             1 9.9 9.9 
             1 0.1 9.9 
             1 0.1 0.1 
       SHOW YES // Grafische Anzeige der Geometrie erwünscht 
POTENTIAL_FIELD // Definition für Potenzialfeld 
       LAPLACE 3E-10 // Abbruchbed.für Feldabgleichung nach Laplace 
       BRINKS NEUMANN NEUMANN 0 0 0 NEUMANN // Raender x x y y z z 
MAGNETIC FIELD FOR H- // Definition B-Feld
      B X MAX 0.14 // max Bx = 0.14 T
       B_Y_MAX 0 
       B_Z_MAX 0 
BEAMLET ELECTRONBEAM // Definition für Beamlet 
       PARTICLES 40 ELECTRONS 
       POSITION 5 0 5 // Anfangsposition (in cm) 
       SPREAD 0.1 0 0.1 // Strahldurchmesser 0.2cm 
       ENERGY 0 -150e3 0 eV // Anfangsenergie (x z y Komponenten) 
       INTEGRATOR DP8 // Integrationsmethode Dormand-Prince8 
       STEPSIZE 0.05 // Integrationsschrittweite relativ zur 
Maschengroesse 
       MAXSTEPS 3000 // Anzahl Schritte mit Schrittweite STEPSIZE 
       CURRENT 0.1 // Strahlstärke I [A] (fuer Raumladung) 
       POINTS 300 // Anzahl Punkte für grafische Bahnausgabe 
       SHOW BEAM // Grafik einschalten 
       COLOR RED // Trajektorie in rot 
BEAMLET H-BEAM 
       PARTICLES 20 PARTICLES 
       CHARGE -1 e // Ladung: 1 negative Elementarladung 
       MASS 1.002 u // Ruhemasse: 1 Proton + 2 Elektronen 
       POSITION 5 0 5 
       SPREAD 0.1 0 0.1 
       ENERGY 0 -150e3 0 eV 
       INTEGRATOR DP8 
       STEPSIZE 0.05 
       MAXSTEPS 1100 
       CURRENT 0.1 
       POINTS 300 
       SHOW BEAM 
       COLOR BLUE
```
SHOW BOUNDARIES NO // Grafikausgabe der Randwertpunkte nicht erwünscht

# **9.1.4. Konsolenausgabe bei Verarbeitung von "Extraktion.txt"**

D:\Jan\Eigene Dateien\Physik\java\nigun3d>run Extraktion

D:\Jan\Eigene Dateien\Physik\java\nigun3d>java -Xms64M -Xmx128M - Djava.util.logging.config.file=output.cfg de.iap.particleoptics.Nigun3d Extraktion.TXT SPACE: Dimension  $0.1$ m  $x$   $0.1$ m  $x$   $0.2$ m with 50  $x$  50  $x$  100 meshes at 0.0020m  $x$ 0.0020m x 0.0020m GEOMETRY : Dimension 0.1m x 0.1m x 0.2m with Potentials of 0V, -115000V POTENTIAL FIELD : de.iap.particleoptics.Potential@199f91c MAGNETIC FIELD : stationary B-field designed for H- with maximal values Bx=0.14T , By=0.0T , Bz=0.0T BEAMLET : ELECTRONBEAM with 40 Electrons at v=1.901642814745074E8 m/s (- 149999.9999999999eV ) BEAMLET : H-BEAM with 20 Particles at v=5354649.5063069025 m/s (- 149999.9999999103eV ) Initial Laplace solving (without space charge) Ratio of Z meshes to XY meshes: 1.0. Problem size 51x51x101=262701 points ; Break at Delta < 3.0E-10 Cycle # 1 , OMEGA = 1.676 , DMAX =6141.2103687024610 Cycle # 2, OMEGA = 1.790, DMAX =1930.9358327415578<br>Cycle # 3, OMEGA = 1.856, DMAX =1700.8529914913998 3 , OMEGA = 1.856 , DMAX =1700.8529914913998 Cycle # 4 , OMEGA = 1.881 , DMAX =1087.4335106072395 Cycle # 5, OMEGA = 1.881, DMAX = 436.8598211691206<br>Cycle # 6, OMEGA = 1.881, DMAX = 270.2955698413789 6 , OMEGA =  $1.881$  , DMAX =  $270.2955698413789$ Cycle # 7 , OMEGA = 1.881 , DMAX = 157.7491581510694<br>Cycle # 8 , OMEGA = 1.881 , DMAX = 87.0399884015951 8 , OMEGA = 1.881 , DMAX = 87.0399884015951 Cycle # 9 , OMEGA = 1.881 , DMAX = 45.8825122722387 Cycle # 10 , OMEGA = 1.881 , DMAX = 22.9142694097706<br>Cycle # 11 , OMEGA = 1.881 , DMAX = 10.9594914069140 11 , OMEGA = 1.881 , DMAX =  $10.9594914069140$ <br>12 , OMEGA = 1.881 , DMAX =  $5.1693160297555$ <br>13 , OMEGA = 1.881 , DMAX =  $2.4262500041068$  $Cycle # 12 , OMEGA = 1.881 , DMAX =$ Cycle  $\#$  13 , OMEGA = 1.881 , DMAX =  $Cycle$   $\#$  14 , OMEGA = 1.881 , DMAX = 14 , OMEGA = 1.881 , DMAX = 1.1339699763940 Cycle # 15 , OMEGA = 1.881 , DMAX = 0.5291235483180 Cycle # 16, OMEGA = 1.881, DMAX = 0.2467381558068<br>Cycle # 17, OMEGA = 1.881, DMAX = 0.1150220526412 Cycle # 17 , OMEGA = 1.881 , DMAX = 0.1150220526412 Cycle # 18 , OMEGA = 1.881 , DMAX = 0.0536119133873 Cycle # 1, 0.1211 - 1.1.<br>Cycle # 18 , OMEGA = 1.881 , DMAX = 0.0536119133873<br>Cycle # 19 , OMEGA = 1.881 , DMAX = 0.0249869997504 Cycle # 20 , OMEGA = 1.881 , DMAX = 0.0116454194145 Cycle # 21 , OMEGA = 1.881 , DMAX = 0.0054273854017<br>Cycle # 22 , OMEGA = 1.881 , DMAX = 0.0025294362654 Cycle  $\#$  22 , OMEGA = 1.881 , DMAX = 0.002526  $\#$  23 , OMEGA = 1.881 , DMAX = 23 , OMEGA = 1.881 , DMAX = 0.0011788423590 Cycle # 24 , OMEGA = 1.881 , DMAX = 0.0005493982020 Cycle # 25 , OMEGA = 1.881 , DMAX = 0.0002560463072 Cycle # 26 , OMEGA = 1.881 , DMAX = 0.0001193300168 Cycle # 27 , OMEGA = 1.881 , DMAX = 0.0000556135788 Cycle # 28 , OMEGA = 1.881 , DMAX = 0.0000259186254 Cycle # 29 , OMEGA = 1.881 , DMAX = 0.0000120793365<br>Cycle # 30 , OMEGA = 1.881 , DMAX = 0.0000056295566  $30$ , OMEGA = 1.881, DMAX =  $Cycle # 31, OMEGA = 1.881, DMAX = 0.0000026236464$ Cycle # 32 , OMEGA = 1.881 , DMAX = 0.0000012227464<br>Cycle # 33 , OMEGA = 1.881 , DMAX = 0.0000005698591 Cycle # 33 , OMEGA = 1.881 , DMAX = 0.0000005698591 34 , OMEGA =  $1.881$  , DMAX =  $0.00000002655820$ <br>35 . OMEGA =  $1.881$  , DMAX =  $0.00000001237741$ Cycle #  $35$ , OMEGA = 1.881, DMAX = Cycle # 36 , OMEGA = 1.881 , DMAX = 0.0000000576847

Cycle # 37 , OMEGA = 1.881 , DMAX = 0.0000000268839 Cycle # 38 , OMEGA = 1.881 , DMAX = 0.0000000125292 Cycle # 39 , OMEGA = 1.881 , DMAX = 0.0000000058392 Cycle # 40 , OMEGA = 1.881 , DMAX = 0.0000000027213 Cycle # 41 , OMEGA = 1.881 , DMAX = 0.0000000012683 Cycle # 42 , OMEGA = 1.881 , DMAX = 0.0000000005911 Converging ( DMAX = 2.8983038191654487E-10 < 3.0E-10 ) after 644 iterations Computing trajectory run, cycle #1 Rendering of 3D graphics System up&running total computing time: 297708 ms D:\Jan\Eigene Dateien\Physik\java\nigun3d>

# *9.2. Klassenübersicht*

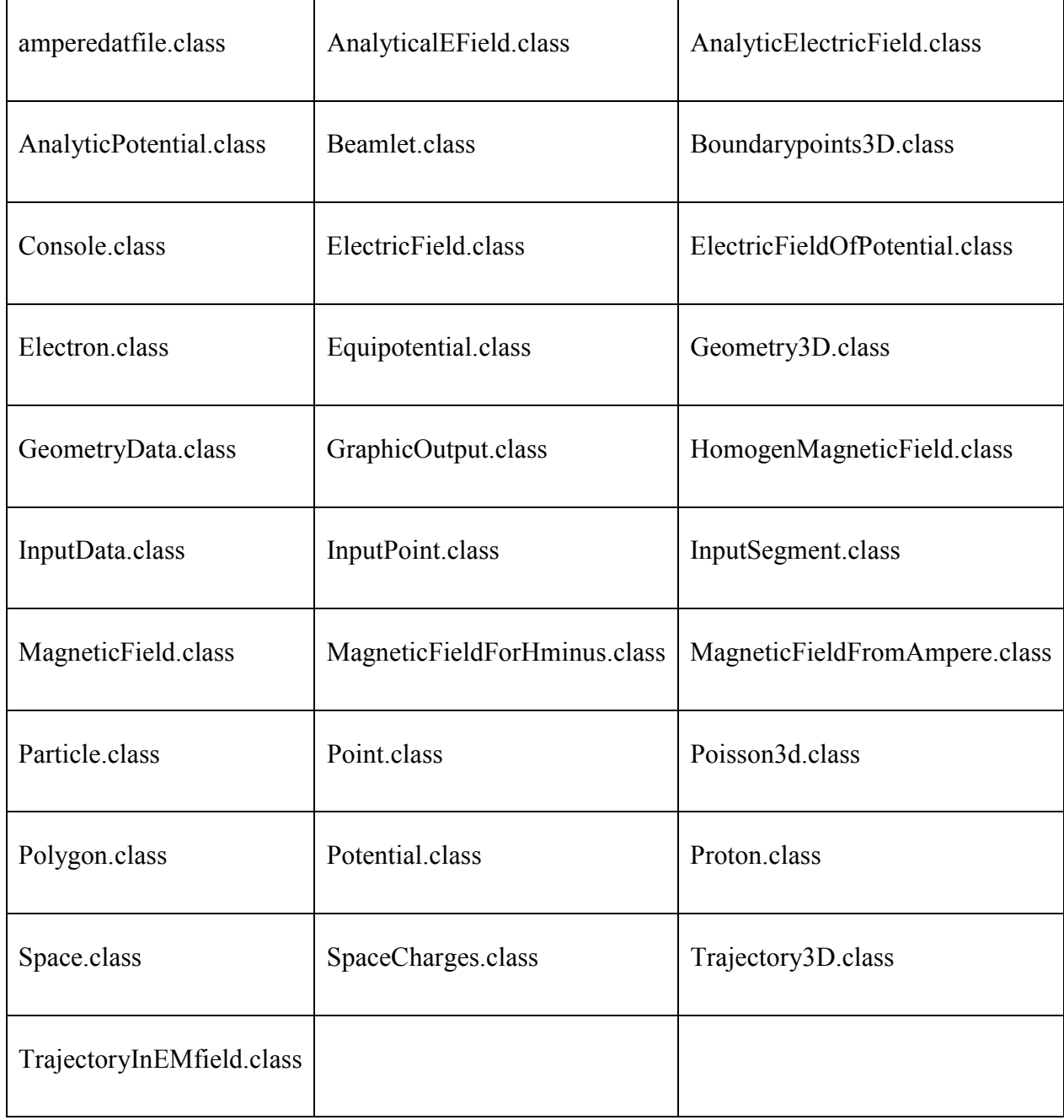

**Tabelle 9-1: Alle Java Klassen im Überblick** 

## *9.3. Klassenhierarchie*

#### o class java.lang.**Object**

- o class java.util.**AbstractMap** (implements java.util.Map)
	- o class java.util.**HashMap** (implements java.lang.Cloneable, java.util.Map, java.io.Serializable)
		- o class de.iap.particleoptics.**SpaceChargeHashMap**
- o class de.iap.particleoptics.**Beamlet** (implements de.iap.NigunConstants, de.iap.particleoptics.renderable)
- o class de.iap.particleoptics.**Boundary3D** (implements de.iap.particleoptics.BoundaryConstants, de.iap.particleoptics.renderable)
- o class de.iap.particleoptics.**Boundarypoints3D** (implements de.iap.particleoptics.BoundaryConstants)
- o class de.jdietrich.**Color2**
- o class java.awt.**Component** (implements java.awt.image.ImageObserver, java.awt.MenuContainer, java.io.Serializable)
	- o class java.awt.**Container**
		- o class javax.swing.**JComponent** (implements java.io.Serializable)
			- o class javax.swing.**JPanel** (implements javax.accessibility.Accessible)
				- o class de.iap.particleoptics.**Rendering**
- o class de.iap.particleoptics.**Coordinate**
- o class de.iap.particleoptics.ElectricField
	- o class de.iap.particleoptics.**ElectricFieldOfPotential**
- o class java.util.logging.**Formatter**
	- o class java.util.logging.**SimpleFormatter**
		- o class de.jdietrich.**LongFormatter**
		- o class de.jdietrich.**MsgOnlyFormatter**
- o class de.jdietrich.**SmallFormatter**
- o class de.iap.particleoptics.**Geometry3D** (implements de.iap.particleoptics.renderable)
- o class de.iap.particleoptics.**GeometryData**
- o class de.iap.particleoptics.**GraphicOutput**
- o class java.util.logging.**Handler**
	- o class de.jdietrich.**GuiOutHandler**
	- o class java.util.logging.**StreamHandler**
		- o class de.jdietrich.**ConsoleOutHandler**
- o class de.iap.particleoptics.**InputData** (implements de.iap.NigunConstants)
- o class de.iap.particleoptics.**Integratortest**
- o class de.iap.particleoptics.**IntegratortestAnalyticalFields**
- o class de.iap.particleoptics.**IntegratortestNumericFields**
- o class de.iap.particleoptics.**MagneticField**
	- o class de.iap.particleoptics.**HomogenMagneticField**
	- o class de.iap.particleoptics.**MagneticFieldForHminus**
	- o class de.iap.particleoptics.**MagneticFieldFromAmpere**
- o class de.jdietrich.**Mathe**
- o class de.iap.particleoptics.**Nigun3d** (implements de.iap.NigunConstants)
- o class de.iap.particleoptics.**Particle** (implements de.iap.NaturalConstants)
	- o class de.iap.particleoptics.**Electron** (implements de.iap.NigunConstants)
	- o class de.iap.particleoptics.**Proton** (implements de.iap.NigunConstants)
- o class de.iap.particleoptics.**Poisson3d**
- o class de.iap.particleoptics.**Potential**
- o class de.iap.particleoptics.**Space** (implements java.lang.Cloneable, de.iap.particleoptics.renderable)
- o class de.iap.particleoptics.**SpaceCharges** (implements de.iap.NaturalConstants)
- o class de.jdietrich.**StringTool**
- o class de.jdietrich.**Timer2**
- o class de.iap.particleoptics.**Zylinderkondensator** (implements de.iap.particleoptics.AnalyticalEField)
- o interface de.iap.particleoptics.**AnalyticalEField**
- o interface de.iap.particleoptics.**BoundaryConstants**

# *9.4. Grafikverzeichnis*

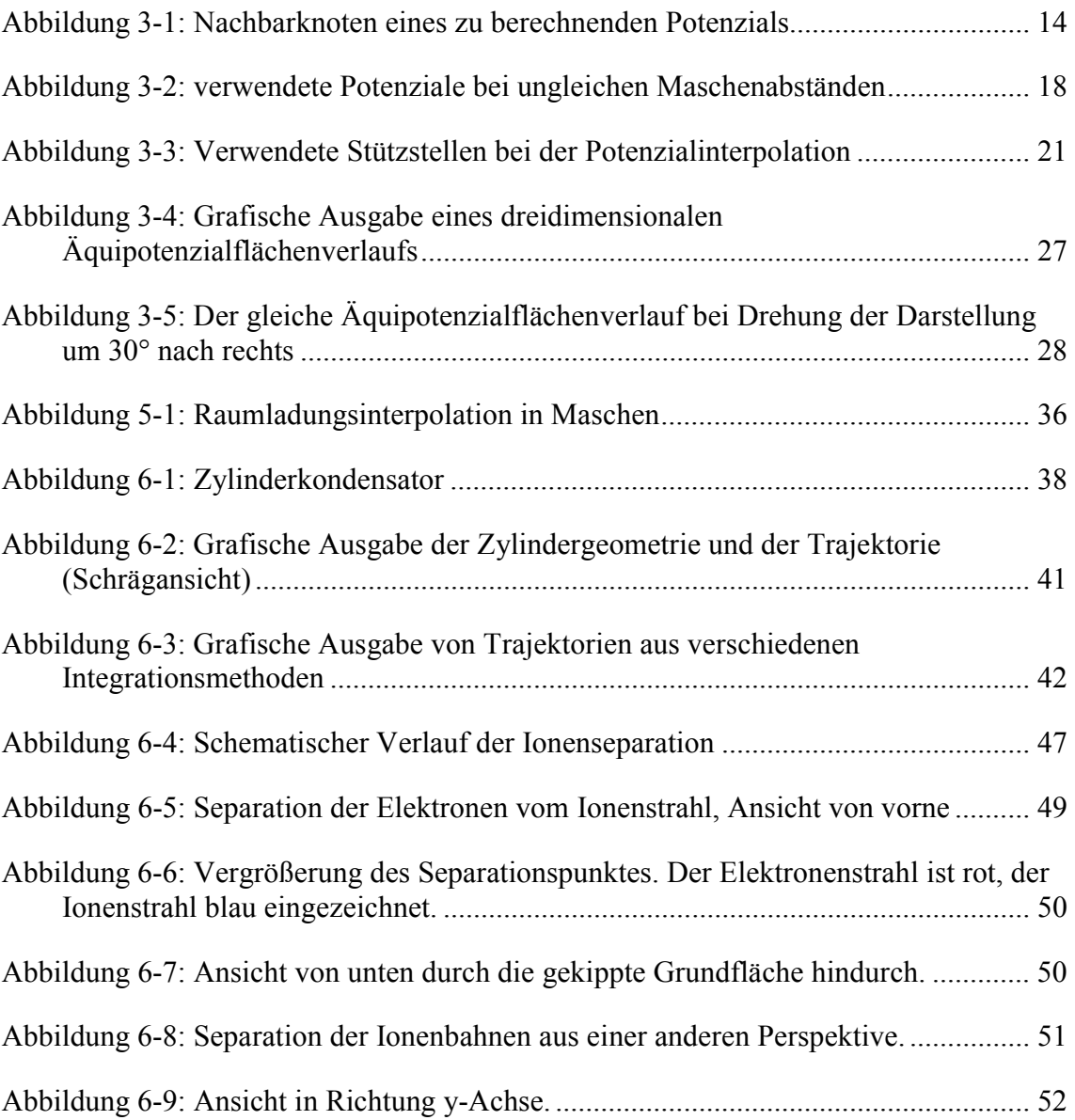

# *9.5. Diagrammverzeichnis*

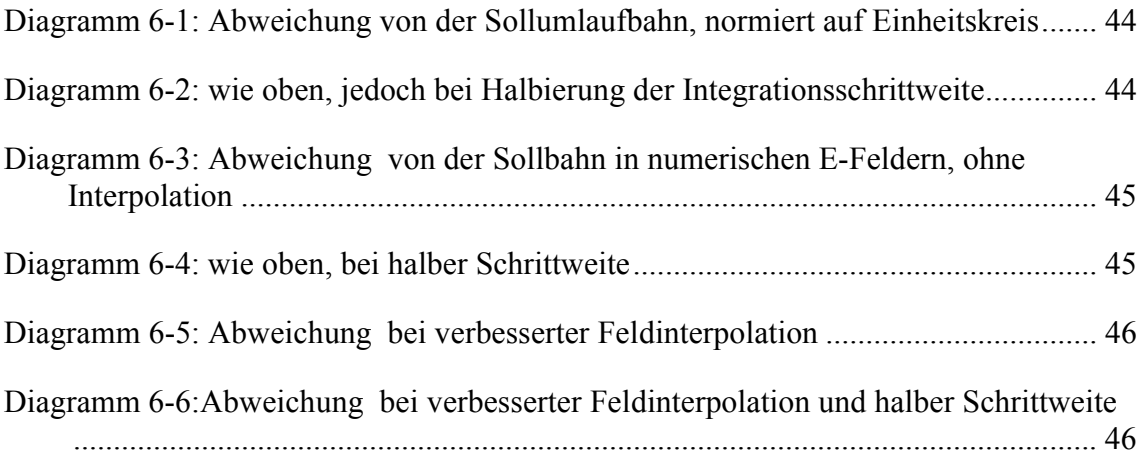

#### *9.6. Literaturverzeichnis*

- [1] *Becker, R.; Numerical Simulation of ion-beam formation*  Rev. Sci. Instrum. 67(3), March 1996
- [2] *Hermannsfeldt, W.B.; SLAC Electron Optics Program*  SLAC-166 (1973)
- [3] *Becker,R. and Herrmannsfeldt, W.B.;*  Rev. Sci. Instrum. 63, 2756 (1992)
- [4] *Carré, B.A.; The Determination of the Optimum Accelerating Factor for Successive Over-relaxation*  Nelson Research Laboratories, Stafford, UK, April 1961
- [5] *Ehrenberg, Uwe; Optimierung von Elektrodenanordungen kapazitiver Sensoren mittels numerischer Feldberechnung*  Technische Universität Ilmenau, Dezember 1998
- [6] *Hoffmann, Oliver; Lösung des Poisson-Problems durch Finite-Differenzen-Gleichungssysteme mittels der Mehrgitter-Methode*  Universität Stuttgart, Dezember 1999
- [7] *Integrated Engineering Software Inc.*  220-1821 Wellington Avenue, Winnipeg, Manitoba, Canada R3H 0G4 Phone: (204) 632-5636 Fax: (204) 633-7780 E-mail:info@integratedsoft.com
- [8] *Jürgens, R.; A Computer Program to solve the Laplace equation in three dimensions using a powerful boundary input method*  Institut für Angewandte Physik, Universität Frankfurt am Main, 1981
- [9] *Leitner, M.A. and Leung, K.N.; Optomization of the volume H- ion source extraction system for the Spallation Neutron Source accelerator utilizing 3D magnet and ion optics codes*  Nucl. Inst. and Meth. A 427 (1999) 250-254
- [10] *Lorensen, W.E., Cline, H.E.; Marching cubes: A high resolution 3d surface construction algorithm*  Computer Graphics, 21(4):163-169, 1987
- [11] *Mayer, Norbert; Verbesserung der Potentialberechnung und Feldinterpolation bei der Diskretisierung durch finite Differenzen*  Institut für Angewandte Physik, Universität Frankfurt am Main, Mai 1996
- [12] *Prince, P.J., Dormand, J.R.; High order embedded Runge-Kutta formulae* J. Comput. Appl. Maths. 17 (1981) 67
- [13] *Bulirsch, R., Oetti, W., Stoer, J.; Optimization and Optimal Control* Lecture Notes in Mathematics 477 Springer Verlag, 1975, pp. 95-101